# Design Document

동아리 스케줄 공유를 통한 공동공간 예약 및 조회 시스템 WePlan 7 조 박종범, 정유환, 김동령, 이승주

# 목차

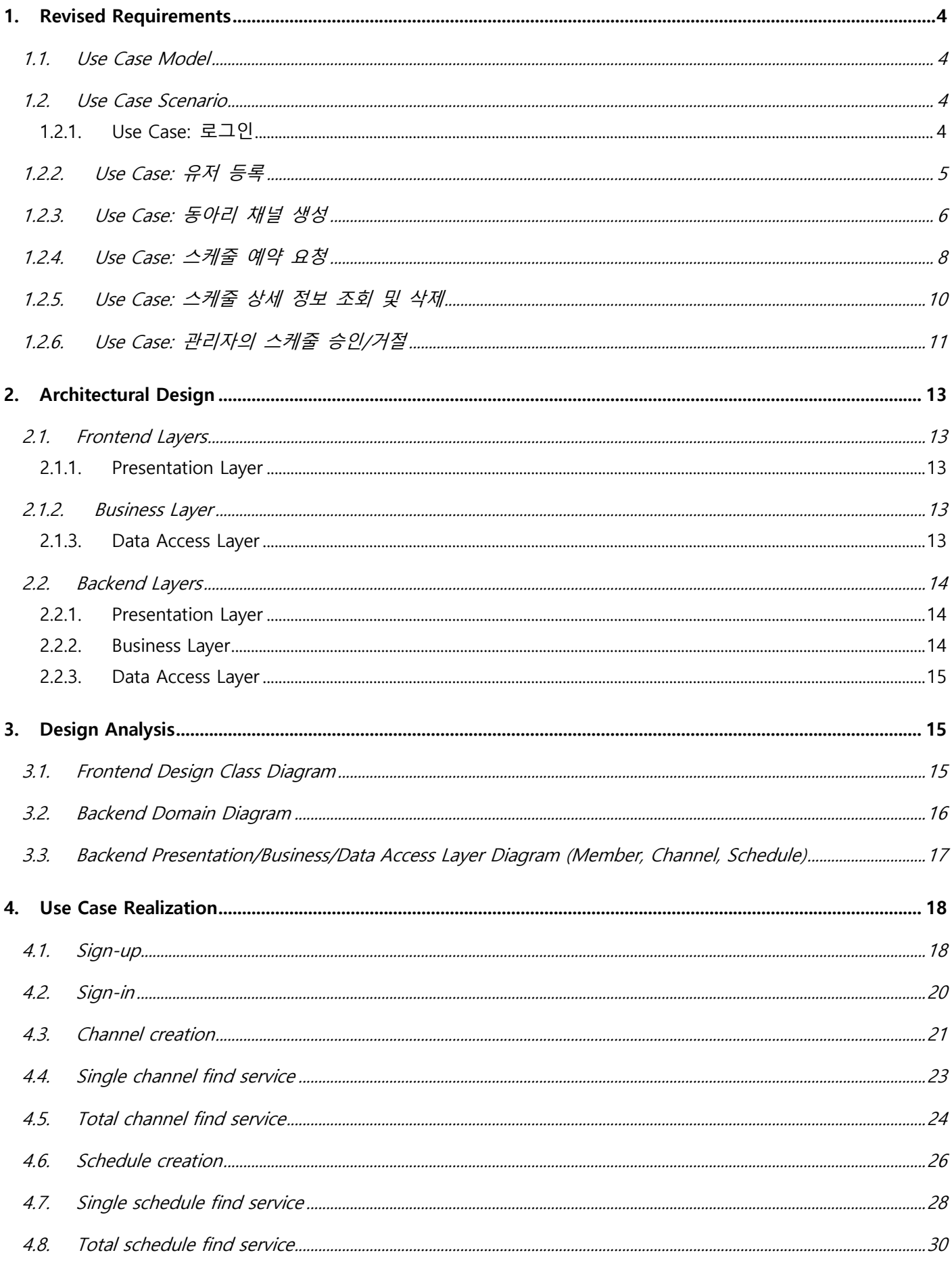

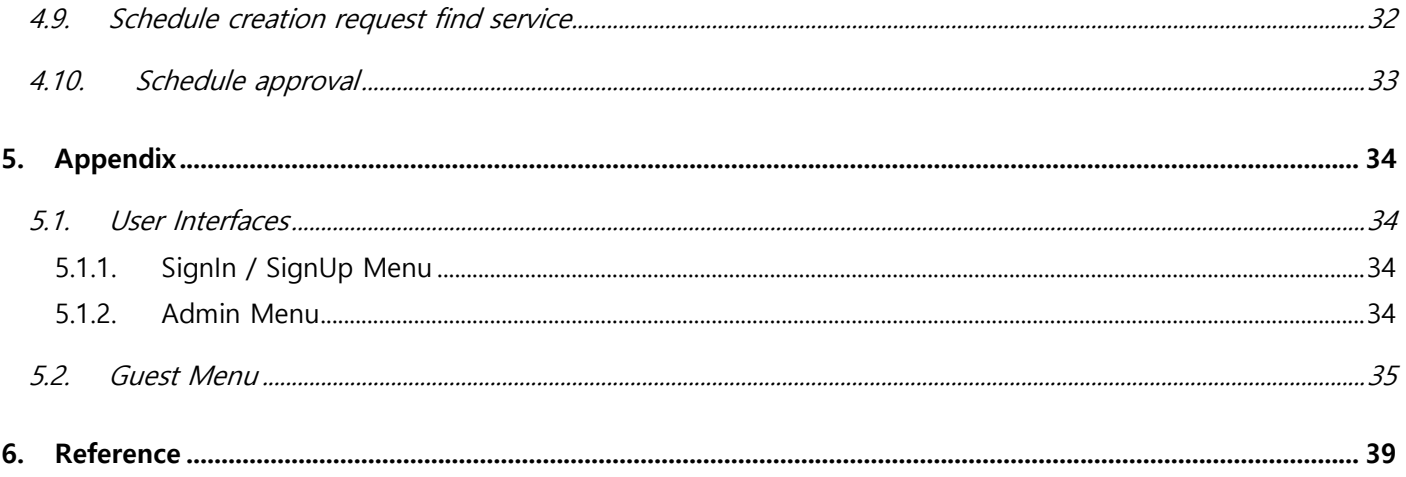

# **Table of Figures**

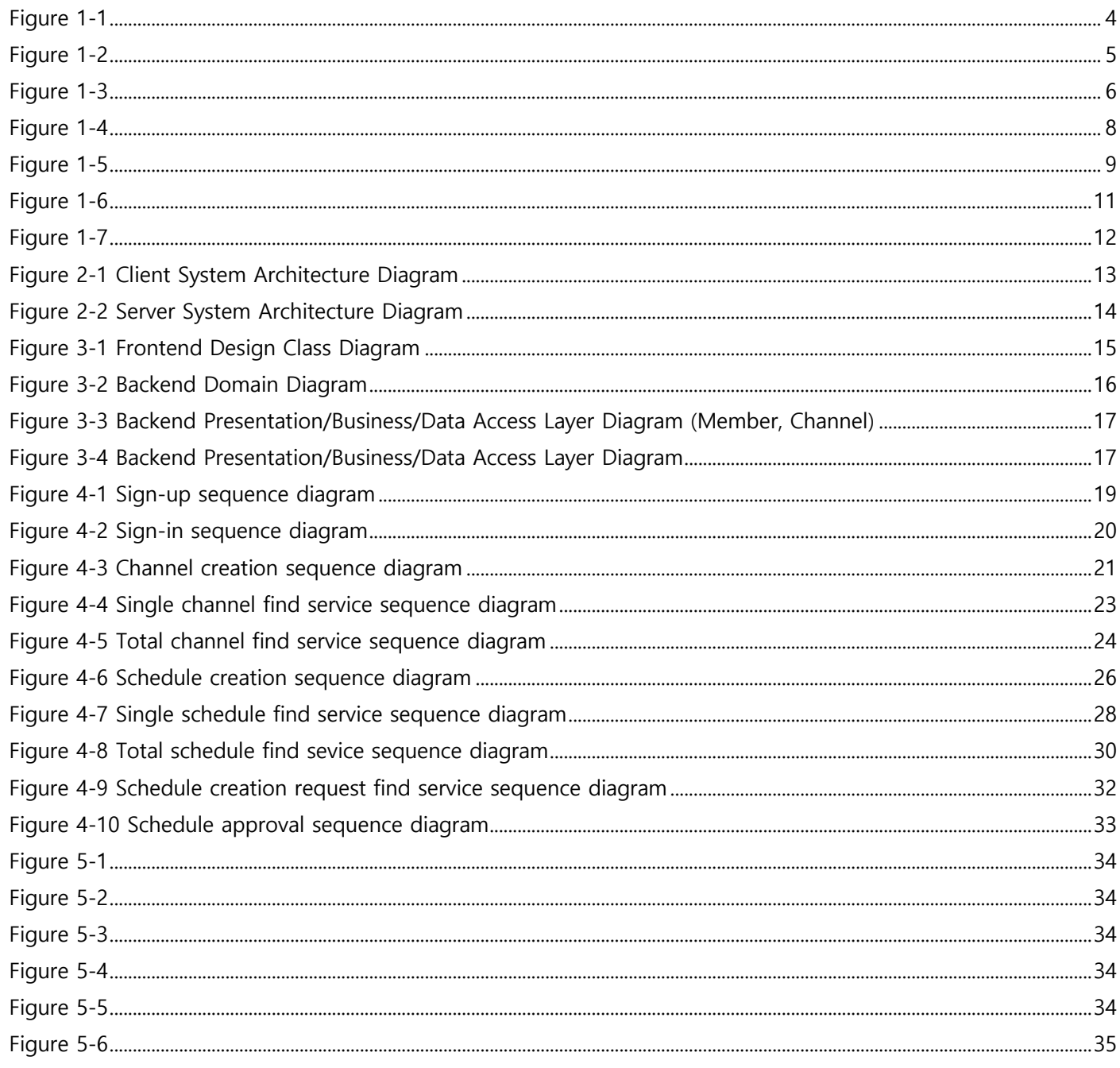

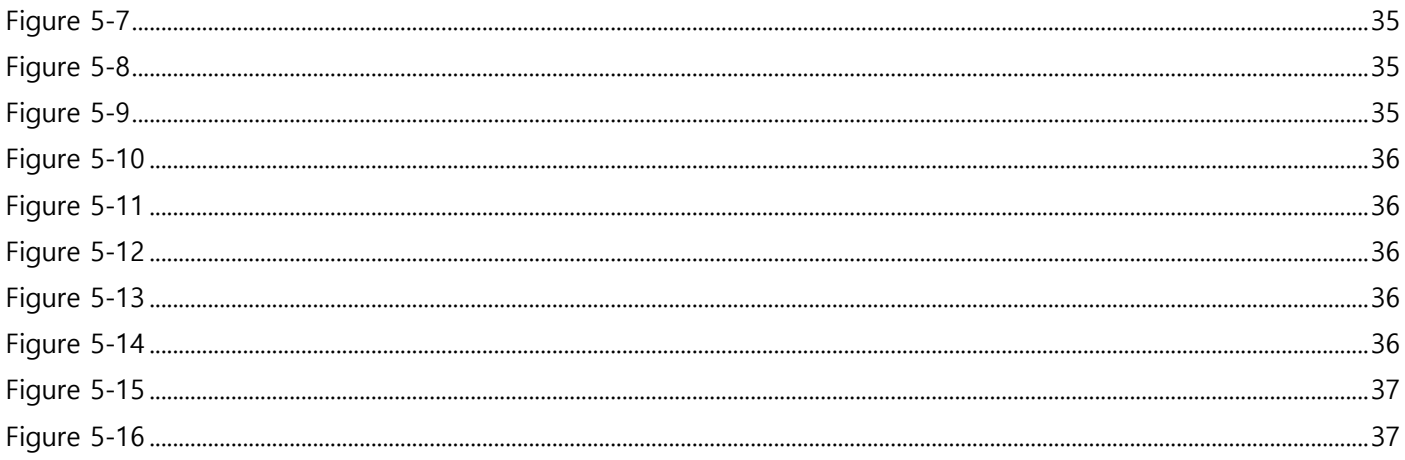

## **Table of Tables**

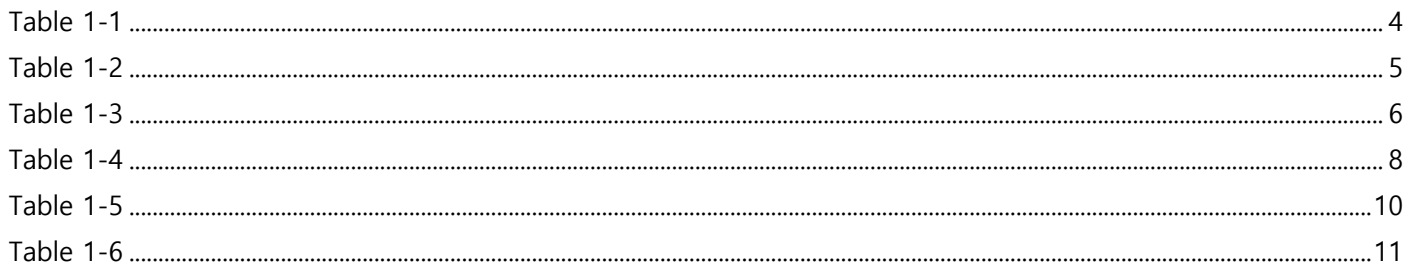

# 1. Revised Requirements

# 1.1. Use Case Model

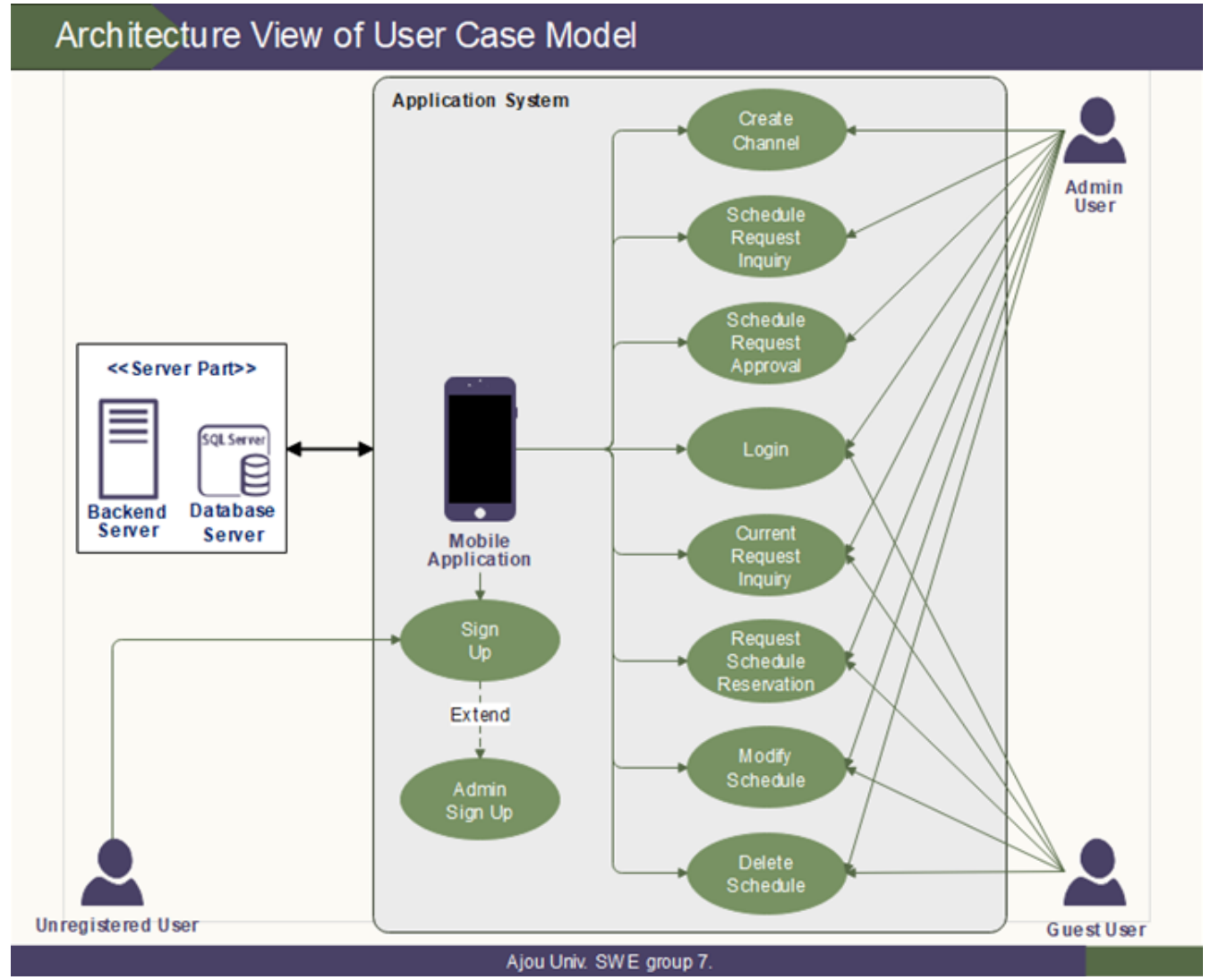

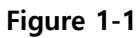

## 1.2. Use Case Scenario

#### 1.2.1. Use Case: 로그인

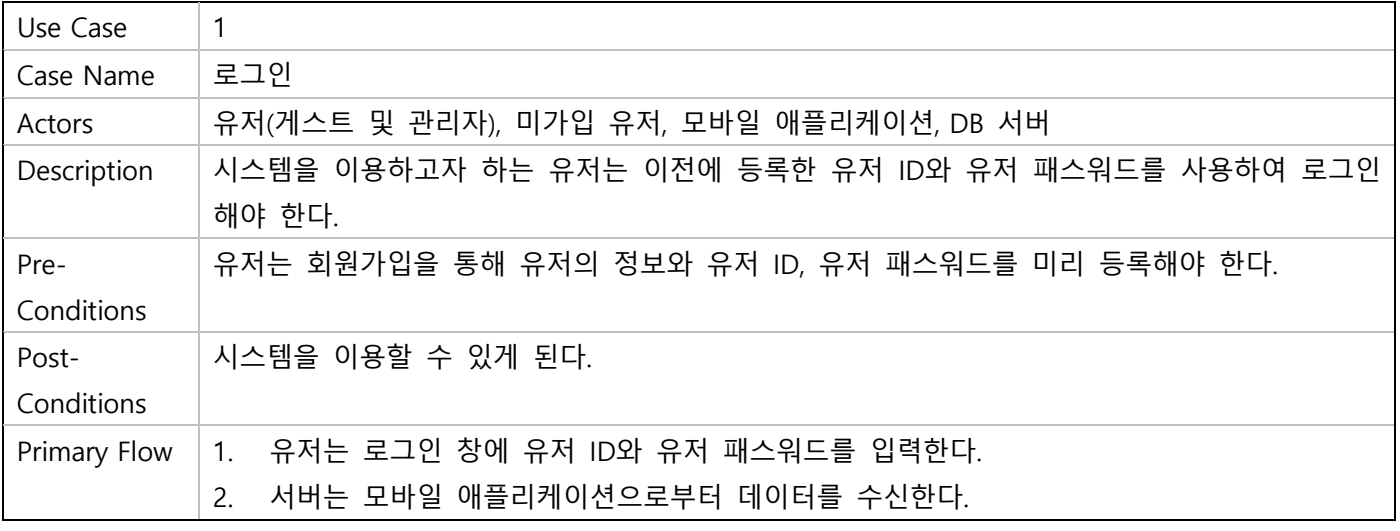

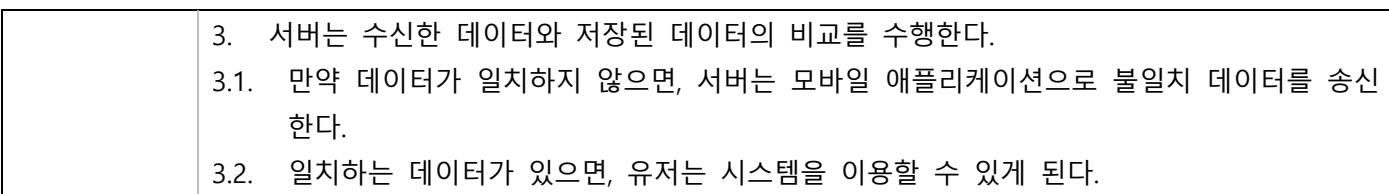

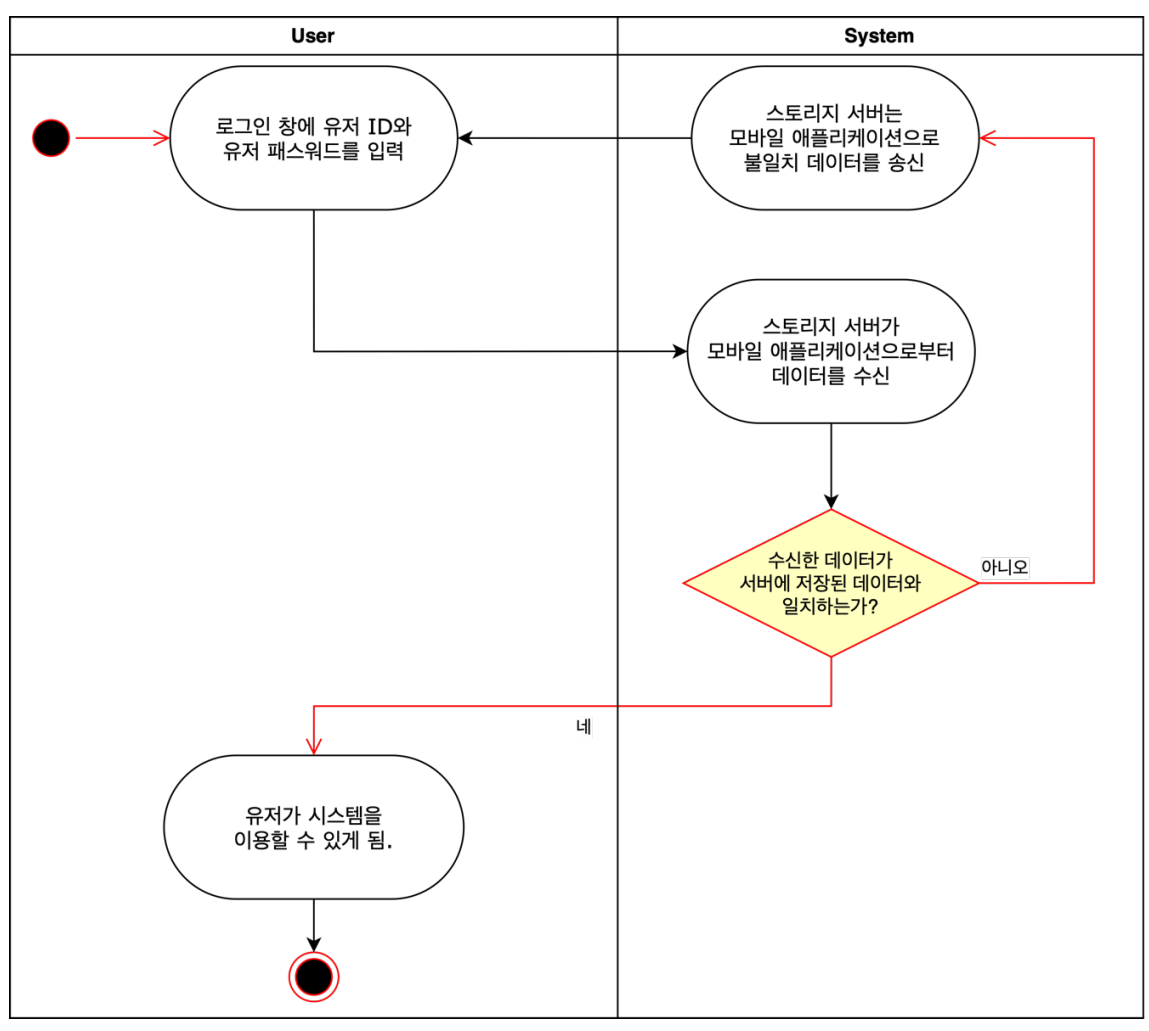

**Figure 1-2**

1.2.2. Use Case: 유저 등록

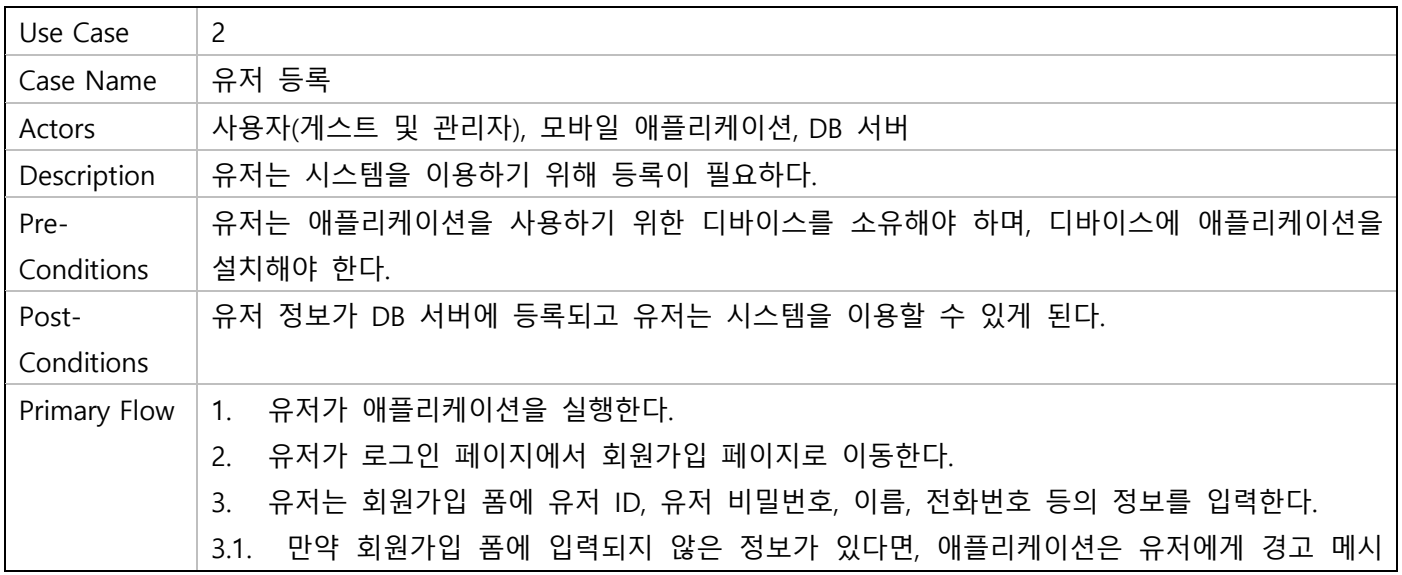

지를 전달한다.

- 3.2. 등록 폼에 모든 필수 정보가 입력되면, 해당 정보는 스토리지 서버로 송신된다.
- 3.2.1. 서버는 유저에게 경고 메시지를 전달한다.
- 3.2.2. 만약 수신된 데이터가 이미 서버에 존재하면, 서버는 유저에게 경고 메시지를 전달한 다.
- 3.2.3. 만약 수신된 데이터가 서버에 존재하지 않는 데이터라면, 해당 데이터를 서버에 저장한 다.
- 3.2.3.1. 유저가 시스템에 로그인할 수 있게 된다.

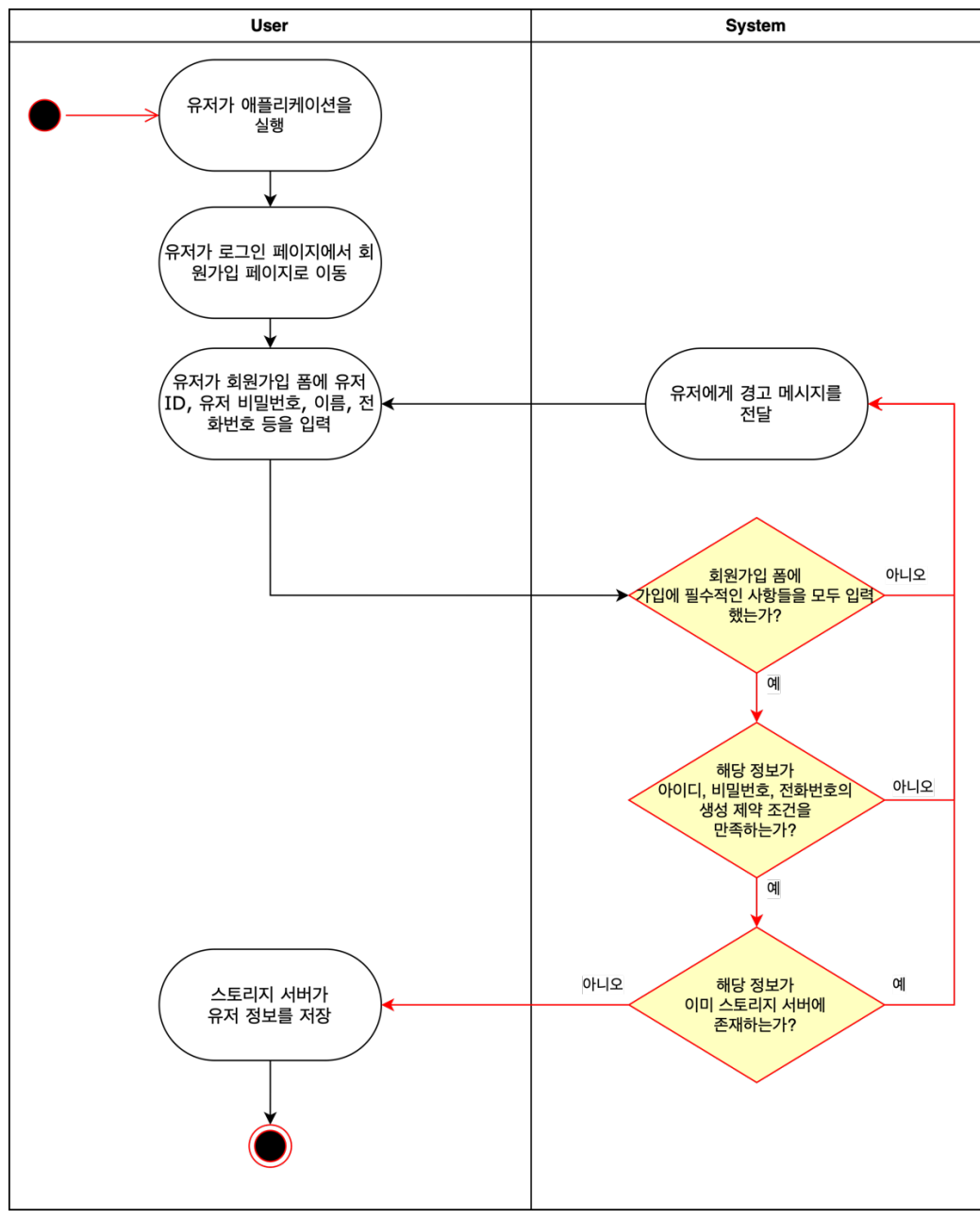

**Figure 1-3**

1.2.3. Use Case: 동아리 채널 생성

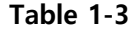

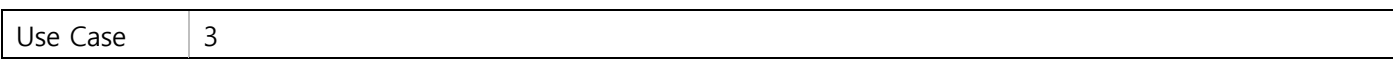

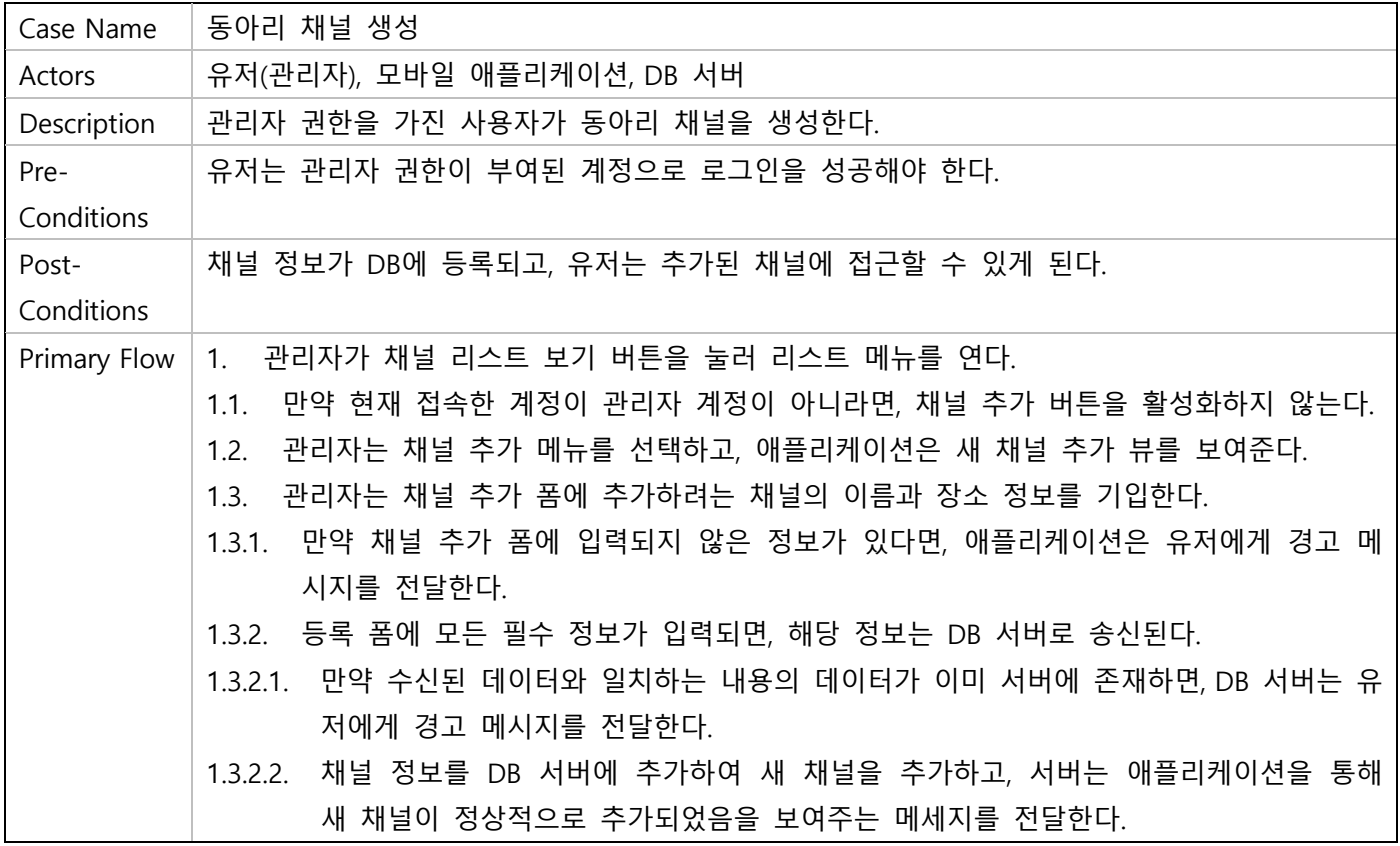

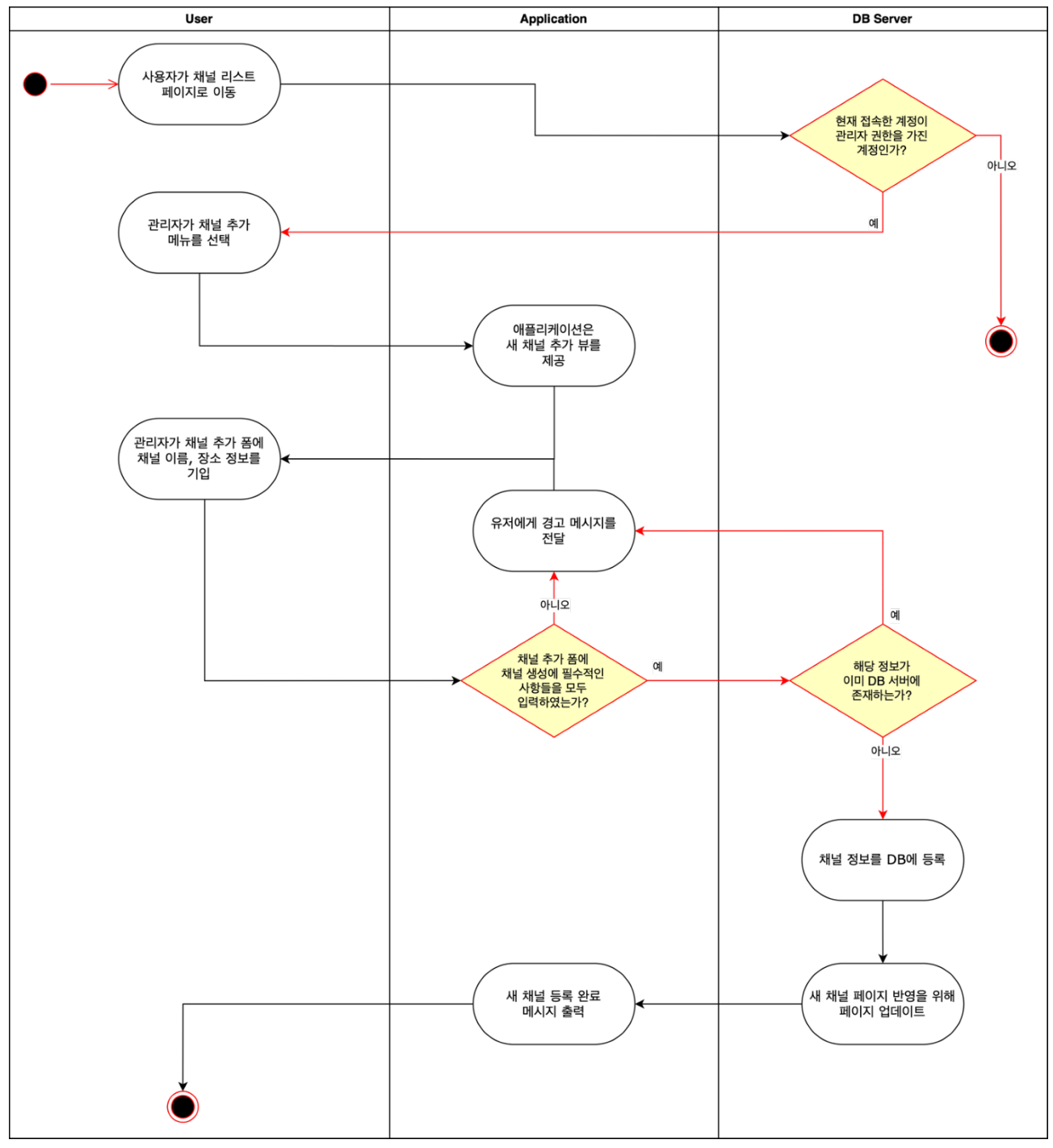

**Figure 1-4**

#### 1.2.4. Use Case: 스케줄 예약 요청

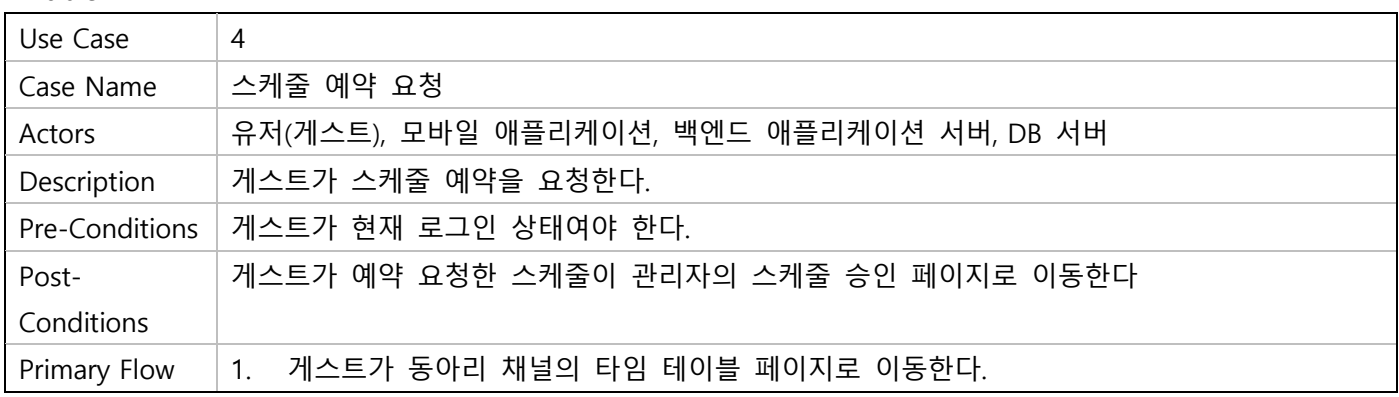

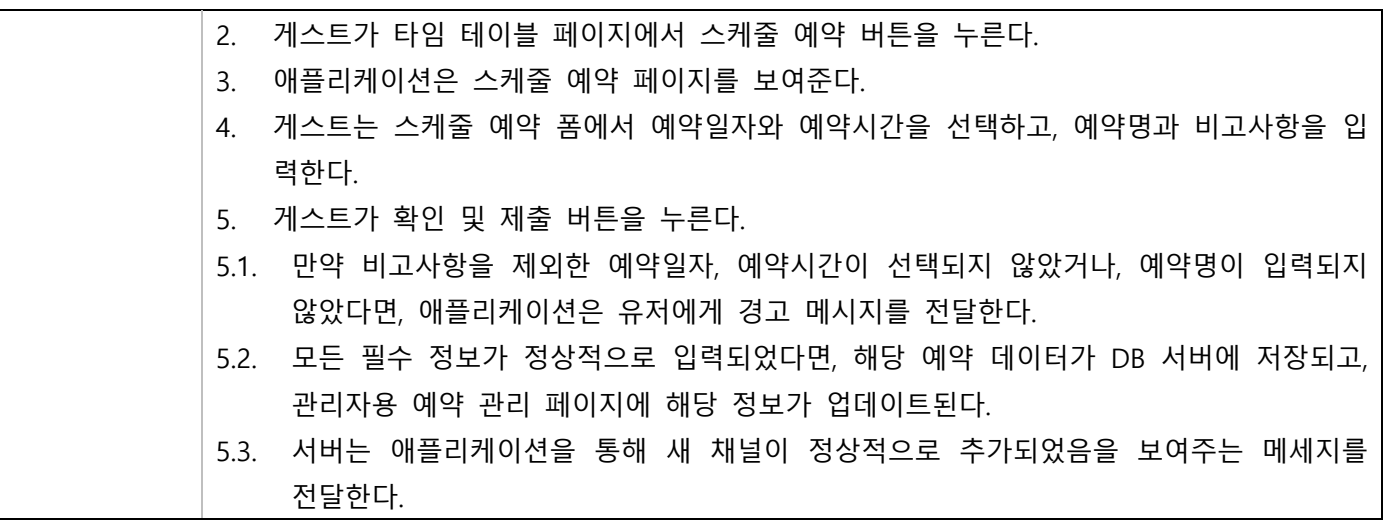

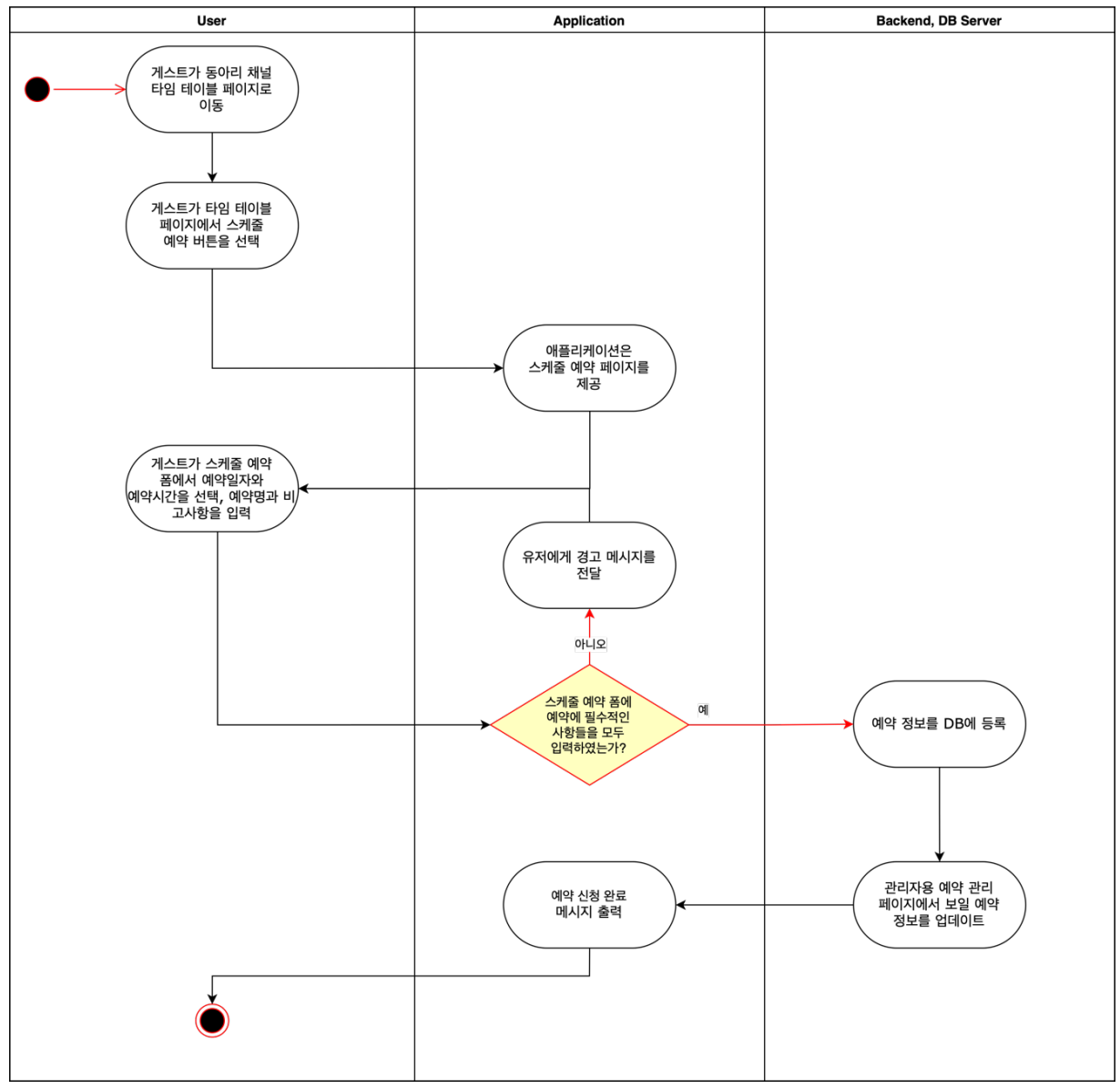

**Figure 1-5**

## 1.2.5. Use Case: 스케줄 상세 정보 조회 및 삭제

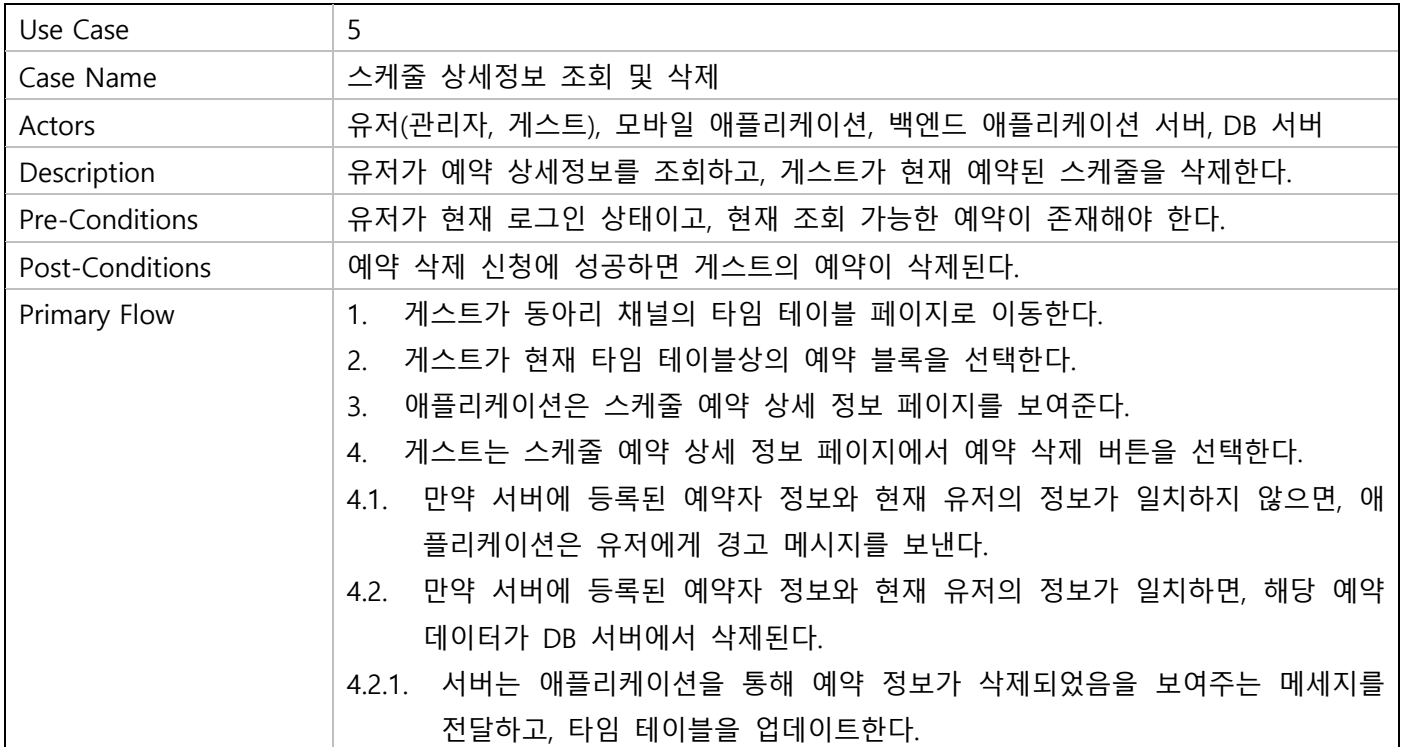

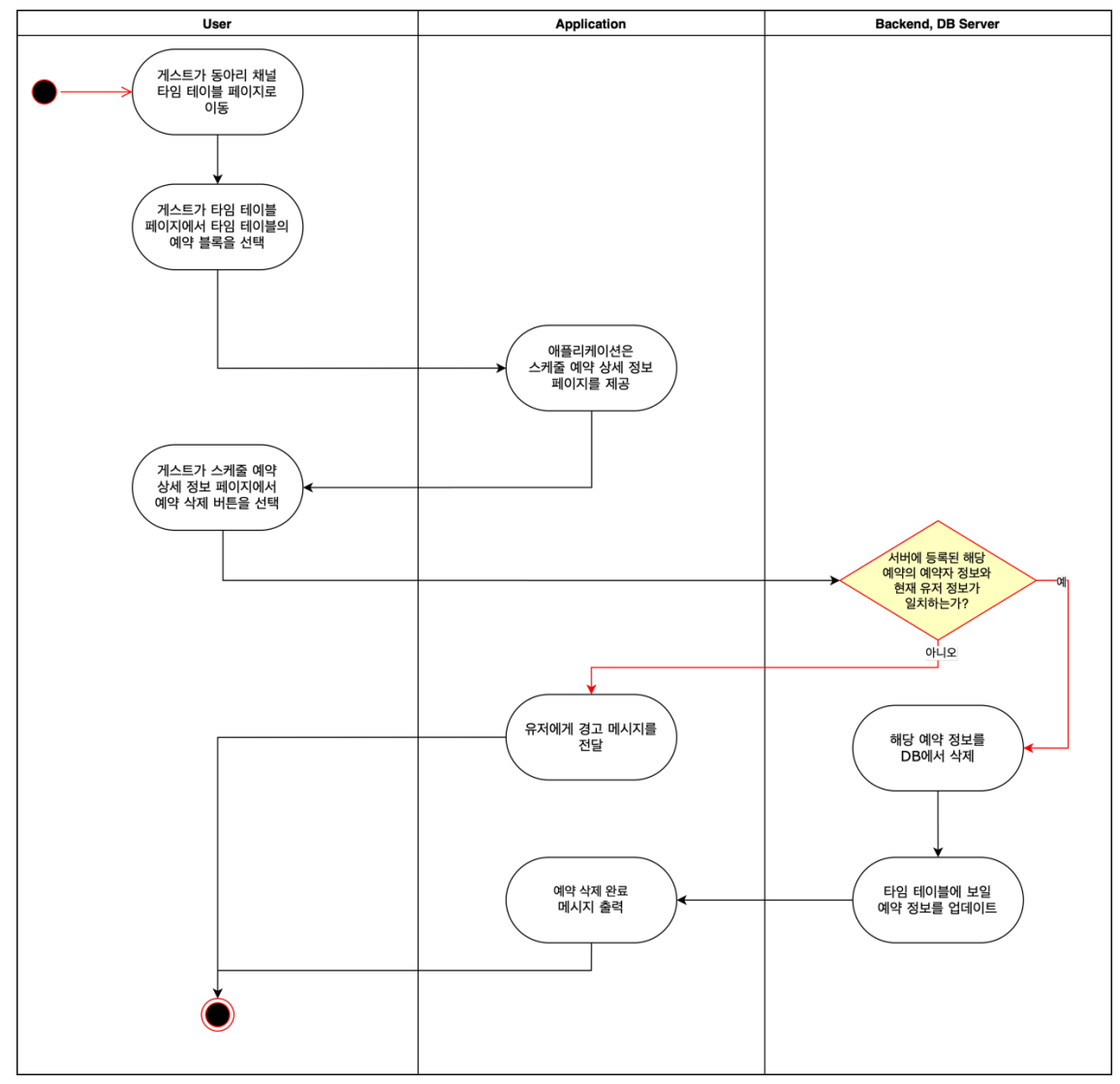

**Figure 1-6**

1.2.6. Use Case: 관리자의 스케줄 승인/거절

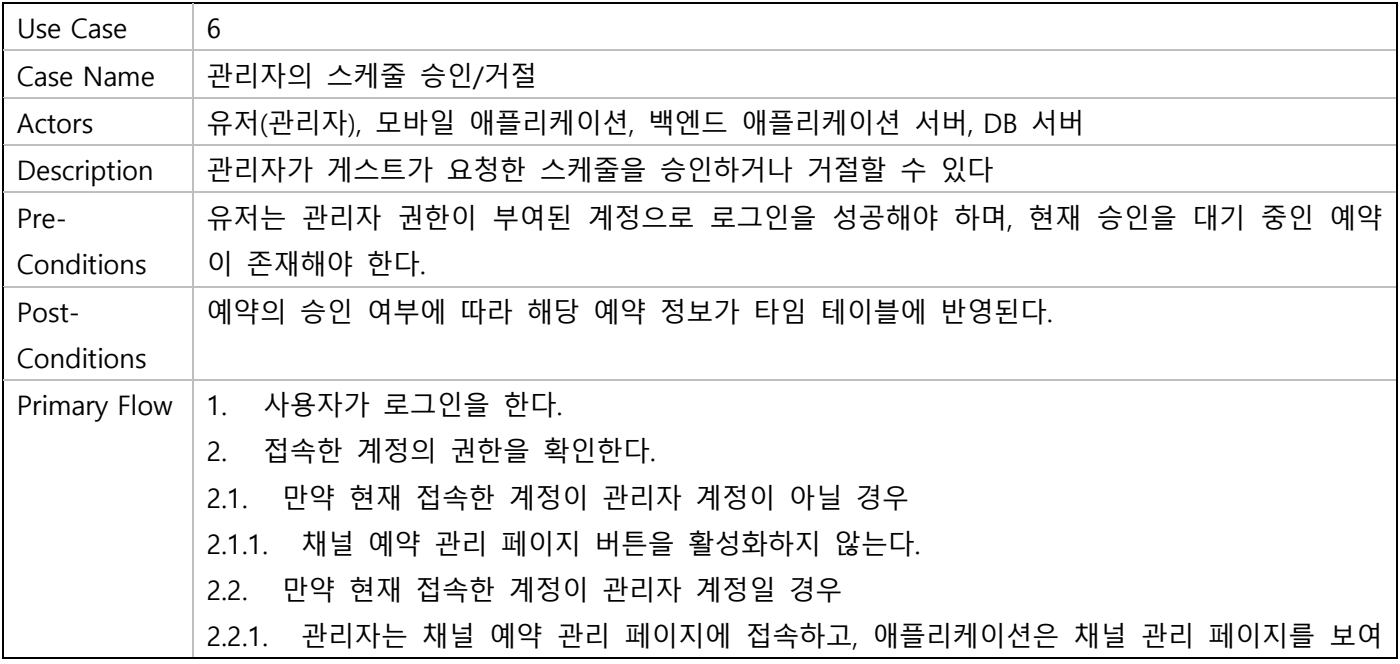

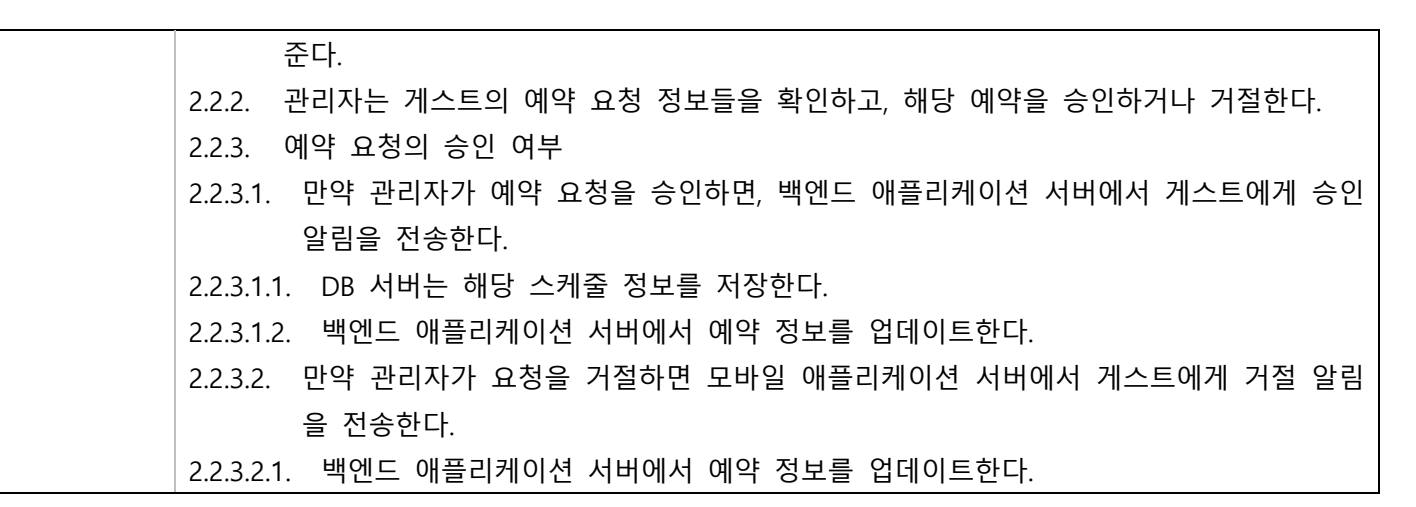

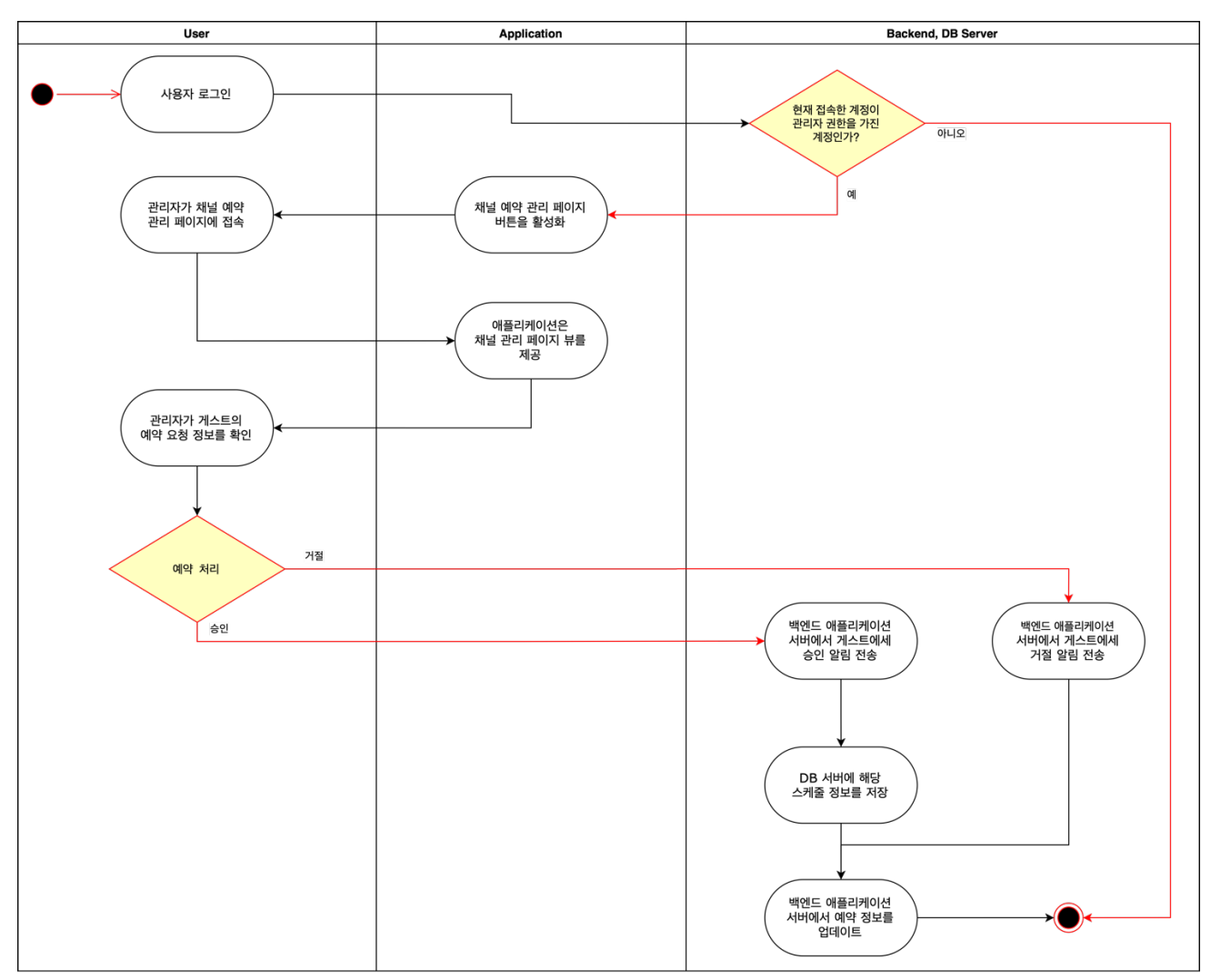

**Figure 1-7**

# 2. Architectural Design

# 2.1. Frontend Layers<sup>1</sup>

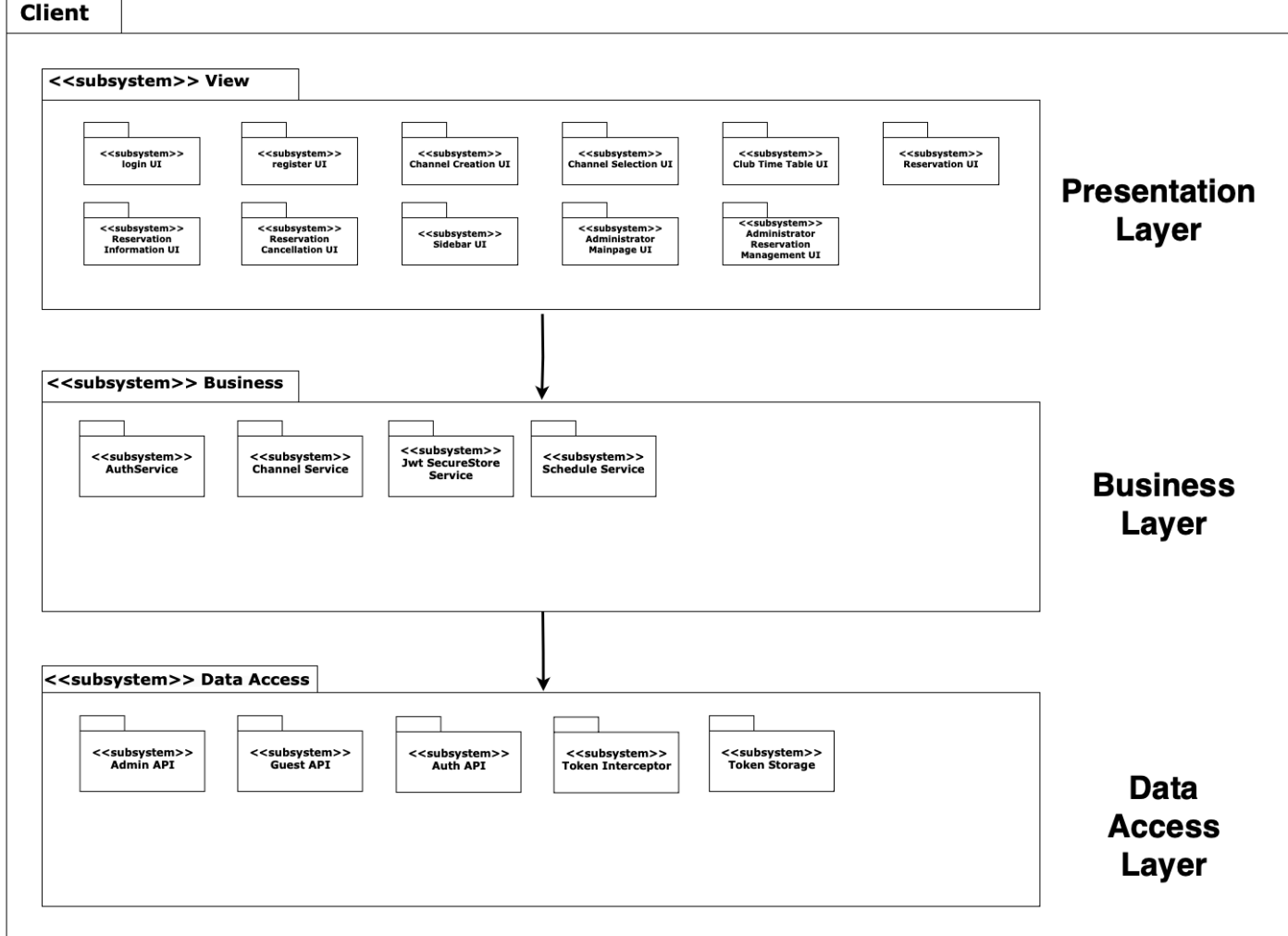

#### **Figure 2-1 Client System Architecture Diagram**

- 2.1.1. Presentation Layer
	- 외부에 화면을 보여주는 View 영역
	- 외부에서 사용자에게 입력을 받는 영역

실제 앱에서 보여지는 대부분의 영역으로 구성되는 계층이다.

- 2.1.2. Business Layer
	- 화면에 나타낼 State를 저장해두는 영역

- 사용자의 입력에 따라 데이터를 불러와 State를 업데이트 하는 영역 앱을 표시할 때 필요한 데이터와 비즈니스 로직을 담아두는 계층이다.

- 2.1.3. Data Access Layer
	- 서버에서 직접 요청을 받아오는 영역
	- 클라이언트 디바이스에 저장된 데이터를 불러오는 영역
	- 즉, 앱을 구동하기 위해 필요한 데이터를 받아오는 레이어이다.

<sup>1</sup> (O'Reilly Media, Inc.)

#### 2.2. Backend Layers<sup>2</sup>

Server

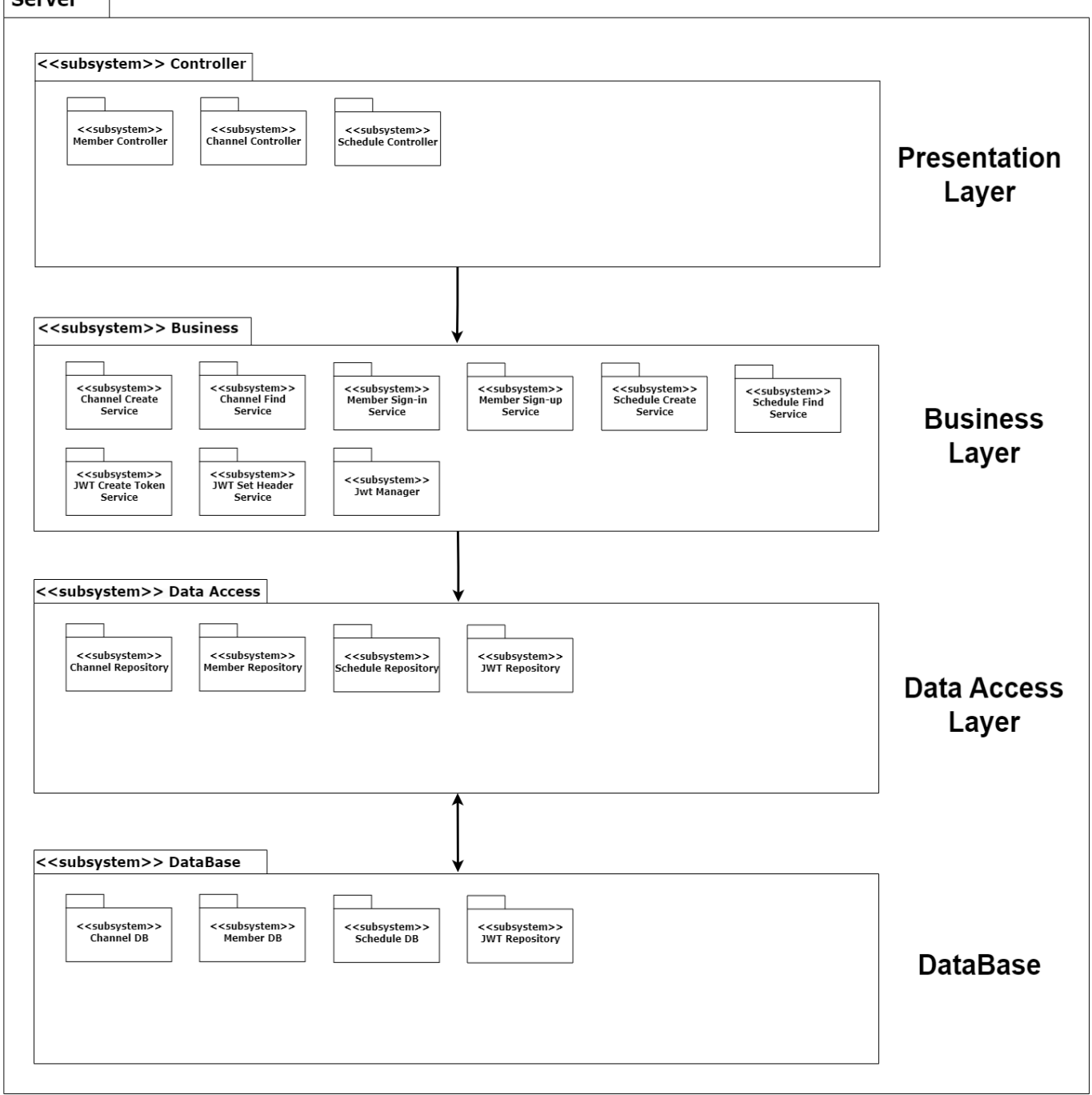

**Figure 2-2 Server System Architecture Diagram**

- 2.2.1. Presentation Layer
	- 외부에 요청, 응답을 담당하는 계층
	- 외부 변화에 민감한 외부 의존성이 높은 영역
	- 외부 영역에 대한 처리를 담당하는 코드나 요청, 응답을 담당하는 클래스가 모두 여기에 속한다.
- 2.2.2. Business Layer
	- 비즈니스 로직을 담당하는 클래스

 $2$  (지속 성장 가능한 소프트웨어를 만들어가는 방법, 날짜 정보 없음)

- 전체적인 비즈니스 로직 흐름을 읽을 수 있도록 작성한다.
- 상세한 구현은 각각의 도메인에 위임한다.
- 2.2.3. Data Access Layer
	- Business Layer가 DB에 접근할 수 있도록 인터페이스를 제공한다.
	- 이때 레이어는 위에서 아래로 순방향으로만 참조 되어야 한다. 참조 방향이 역류되지 않게 한다.
	- 레이어의 참조가 하위 레이어를 건너뛰지 않는다. 동일 레이어 간에는 서로 참조하지 않아야 한다.
- 3. Design Analysis
- 3.1. Frontend Design Class Diagram

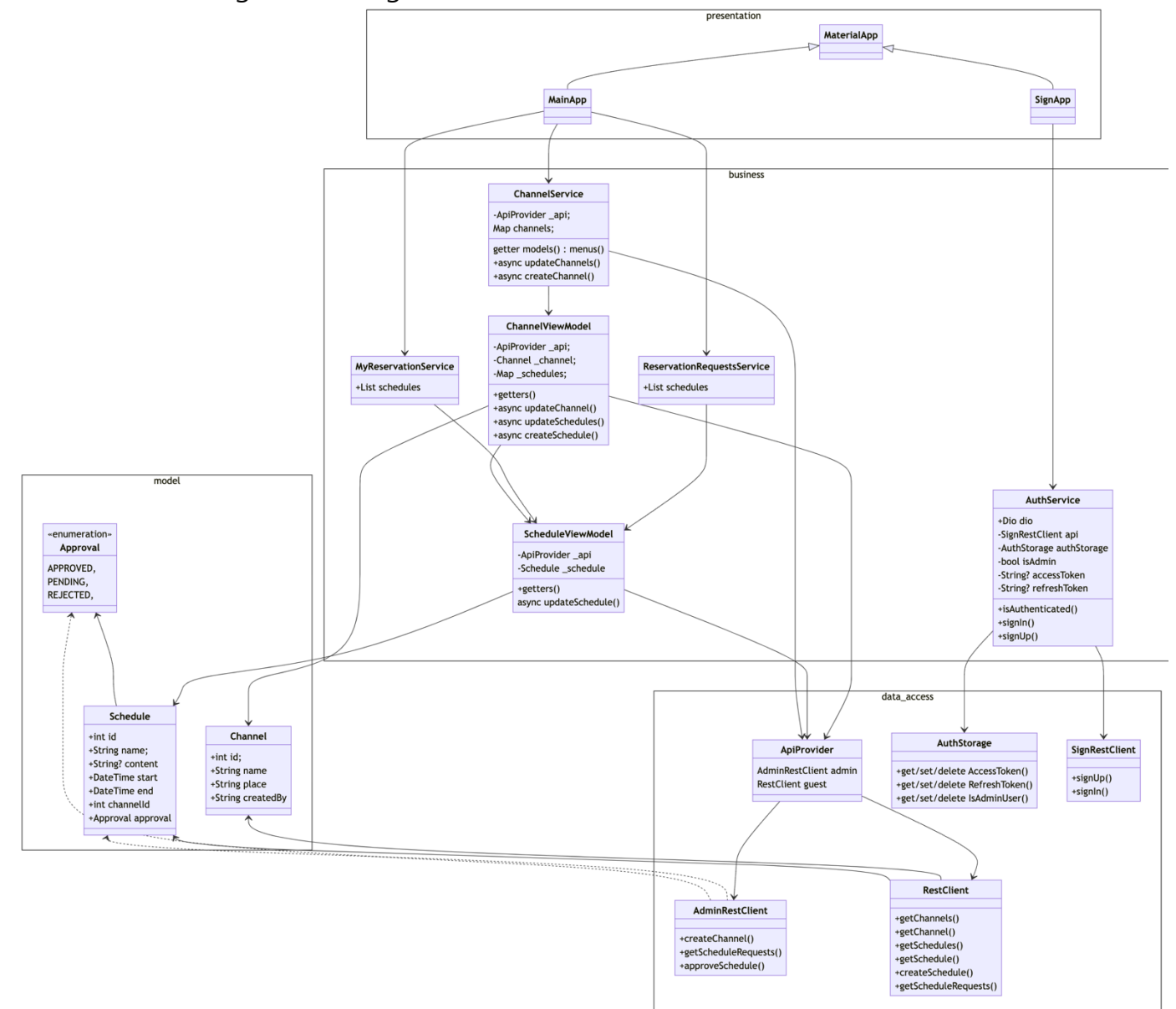

#### **Figure 3-1 Frontend Design Class Diagram**

해당 다이어그램은 프론트엔드 애플리케이션의 디자인 클래스 다이어그램으로, 크게 앞서 2.1의 Layered Architecture 에서 언급한 Data Access Layer, Business Layer, Presentation Layer로 구성되어 있다.

• Data Access Layer에서는 Retrofit 라이브러리로 제작된 API RestClient에 AuthService를 통해 사용자의

Token이 인증된 Dio 인스턴스를 Injection하여 ApiProvider 인터페이스를 제공한다.

- Business Layer에서는 ApiProvider 인터페이스를 통해서 백엔드 데이터에 액세스하고, 결과를 저장하는 역할을 수행한다.
- Presentation Layer에서는 최종 사용자에게 보여질 정보를 적합한 UI를 통해 제공하며, 보여질 정보를 Business Layer와 Binding하여 state가 변경되는대로 화면에 보여지게 한다.
- 추가적으로, Model은 서버 Domain과 일치하도록 하였다.

#### 3.2. Backend Domain Diagram

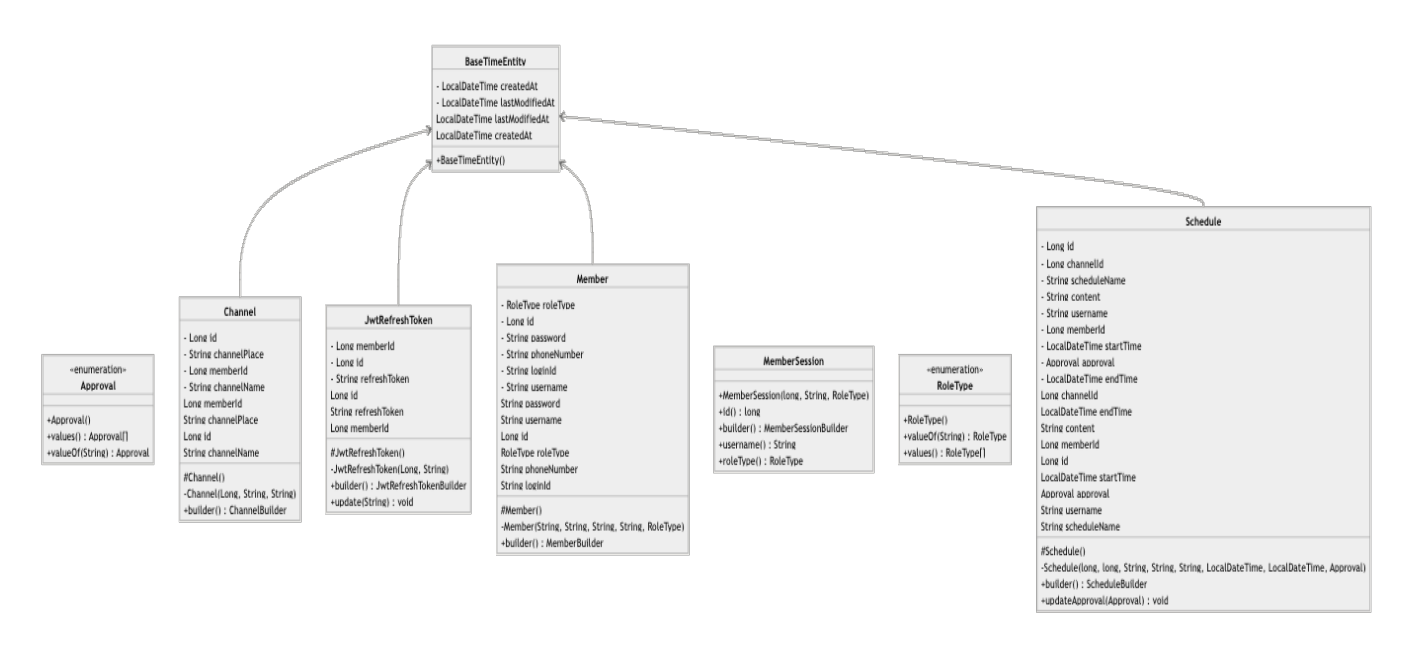

#### **Figure 3-2 Backend Domain Diagram**

이 클래스 다이어그램은 도메인 계층의 다이어그램을 나타낸다. 각 클래스에는 해당 클래스의 구조와 기능을 나타내는 메소드와 변수가 포함되어 있다.

- Approval, RoleType: 이들은 열거형 클래스로, 특정 변수에 허용되는 값의 집합을 정의한다.
- BaseTimeEntity: 이 클래스는 시간 관련 변수를 가지고 있으며, 다른 클래스들 (Channel, JwtRefreshToken, Member, Schedule)은 이 클래스를 상속받아 시간 정보를 활용한다.
- Channel: 이 클래스는 채널에 대한 정보를 나타낸다. 'id', 'channelPlace', 'memberId', 'channelName' 등의 변수를 가지고 있다.
- JwtRefreshToken: 이 클래스는 JWT(refresh token)에 대한 정보를 나타낸다. 'id', 'refreshToken', 'memberId'와 같은 변수를 가지고 있다.
- Member: 이 클래스는 회원에 대한 정보를 나타낸다. 'id', 'password', 'phoneNumber', 'loginId', 'username', 'roleType' 등의 변수를 가지고 있다.
- MemberSession: 이 클래스는 회원 세션에 대한 정보를 나타낸다. 'id', 'username', 'roleType' 등의 변수를 가지고 있다.
- Schedule: 이 클래스는 일정에 대한 정보를 나타낸다. 'id', 'channelId', 'scheduleName', 'content', 'username', 'memberId', 'startTime', 'endTime', 'approval' 등의 변수를 가지고 있다.

3.3. Backend Presentation/Business/Data Access Layer Diagram (Member, Channel, Schedule)

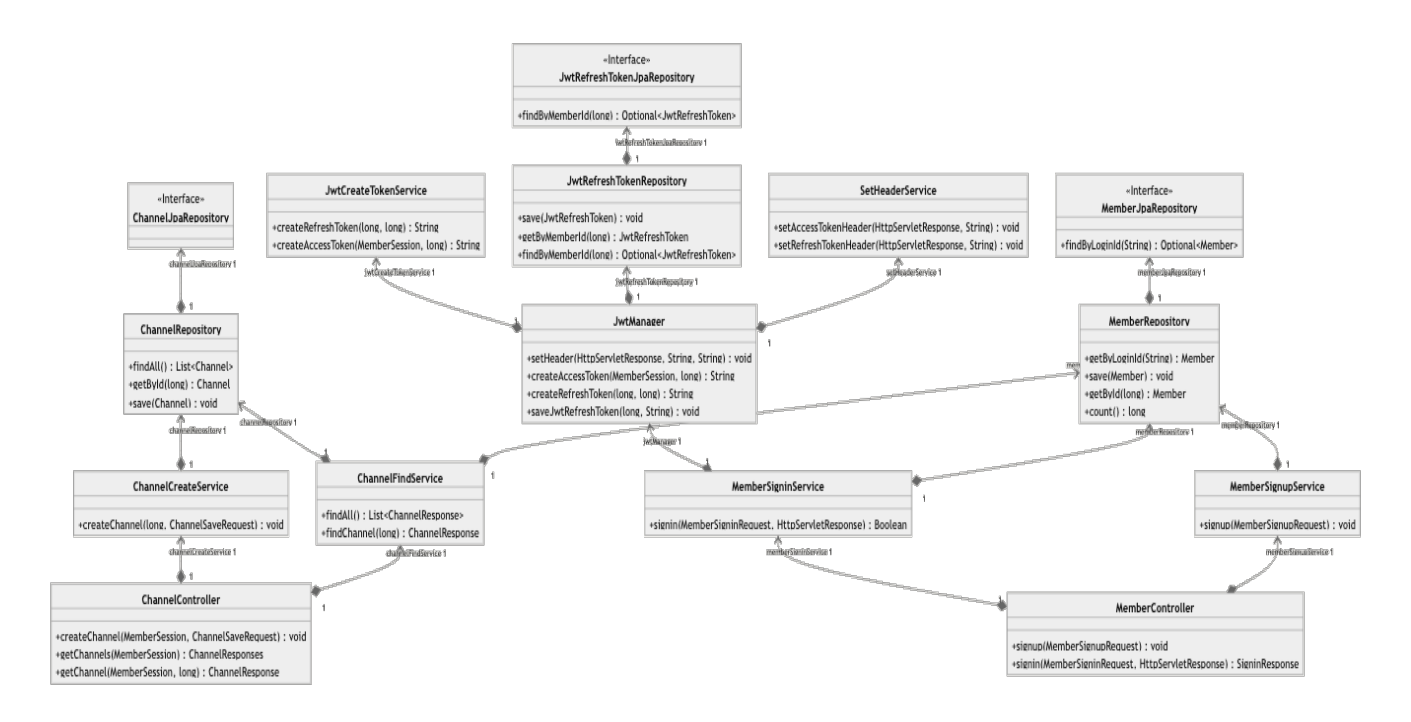

**Figure 3-3 Backend Presentation/Business/Data Access Layer Diagram (Member, Channel)**

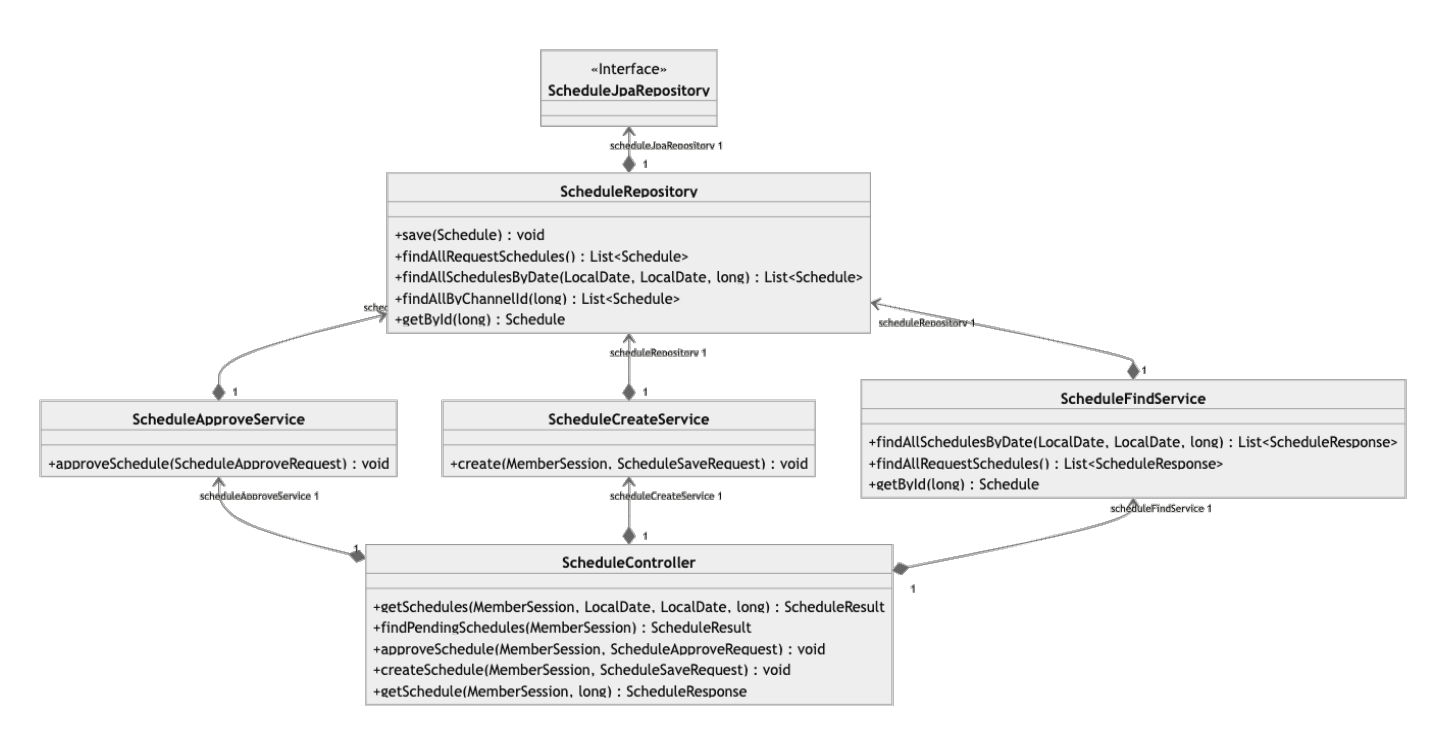

**Figure 3-4 Backend Presentation/Business/Data Access Layer Diagram**

이 클래스 다이어그램은 웹 애플리케이션의 RESTful API를 처리하는 여러 서비스와 컨트롤러, 그리고 이들이 상 호작용하는 방식을 보여준다.

• Controller 클래스 (MemberController, ChannelController, ScheduleController) Presentation Layer에 해당

하는 클래스들로 사용자의 요청을 받아 처리하고, 적절한 서비스를 호출하여 비즈니스 로직을 실행한다. 이후 결과를 사용자에게 응답한다.

- Service 클래스 (ChannelCreateService, ChannelFindService, JwtManager, MemberSigninService, MemberSignupService 등) Business Layer에 해당하는 클래스들로 각각의 서비스 클래스는 특정 비즈니 스 로직을 수행한다. 이 과정에서 이 클래스들은 필요한 데이터를 Repository로부터 가져올 수 있다.
- Repository 클래스 (MemberRepository, ChannelRepository, ScheduleRepository, JwtRefreshTokenRepository 등) 이들은 데이터베이스와의 직접적인 상호작용을 담당하며, 데이터를 저장 하거나 검색하는 역할을 한다. 또한 JpaRepository는 Spring Data JPA의 인터페이스로 각 도메인의 CRUD 작업을 추상화한다. Repository 클래스들은 JpaRepository를 사용하여 데이터베이스에 접근한다.

# 4. Use Case Realization

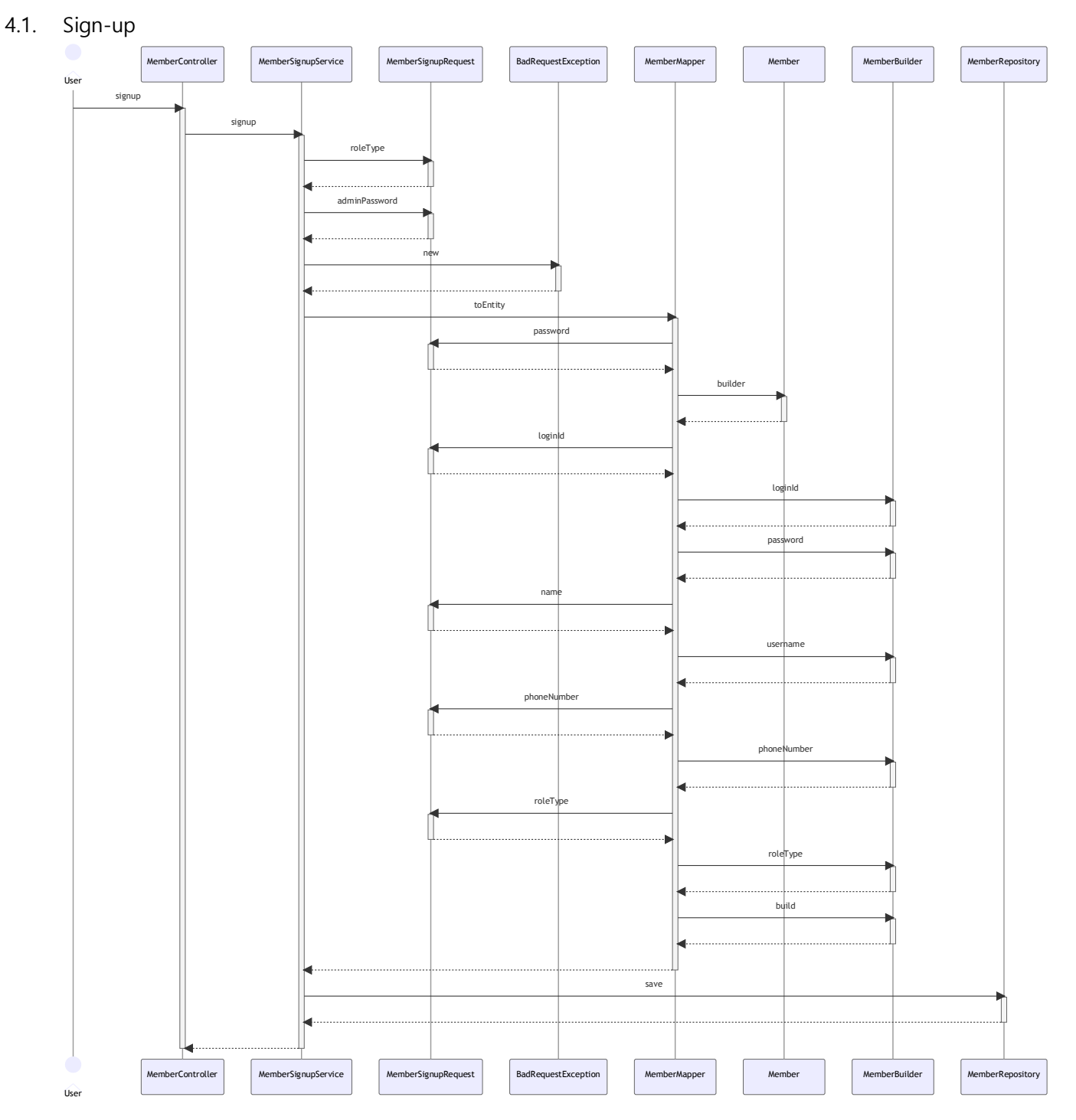

#### **Figure 4-1 Sign-up sequence diagram**

이 시퀀스 다이어그램은 유저가 서비스에 회원가입 시의 일련의 흐름을 나타낸다.

- MemberController: 이 클래스에서는 회원 가입 요청을 받고, MemberSignupService에 처리를 위임한다.
- MemberSignupService: 이 클래스에서는 signup() 메소드를 통해 회원 가입을 처리하는 역할을 한다.
	- signup(): 해당 메소드는 회원 가입 요청을 받아 처리한다.
- MemberSignupRequest: 이 클래스에서는 회원 가입 요청 정보를 담고 있다.
- BadRequestException: 이 클래스는 예외 클래스로, 잘못된 요청이 있을 경우 에러를 발생시키는 역할을 한다.
- MemberMapper: 이 클래스에서는 toEntity() 메소드를 통해 회원 가입 요청 정보를 회원 엔티티로 변환 하는 역할을 수행한다.
	- toEntity(): 이 메소드에서는 회원 가입 요청 정보를 회원 엔티티로 변환한다.
- Member: 이 클래스는 회원 정보를 담고 있는 엔티티 클래스로, 회원 객체로 인스턴스화된다.
- MemberBuilder: 이 클래스는 회원 객체를 생성하고 필드 값을 설정하는 빌더 클래스로 기능한다.
- MemberRepository: 이 클래스는 save() 메소드를 통해 회원 정보를 저장하고 조회하는 역할을 수행하 는 클래스이다.
	- save(): MemberRepository 클래스 내에서 회원 정보를 저장하는 역할을 수행하는 메소드이다.

각 클래스와 메소드는 회원 가입 요청을 처리하고, 필요한 정보를 변환하며, 회원 객체를 생성하여 저장한다. 이를 통해 사용자의 회원 가입 요청에 대한 처리를 수행한다.

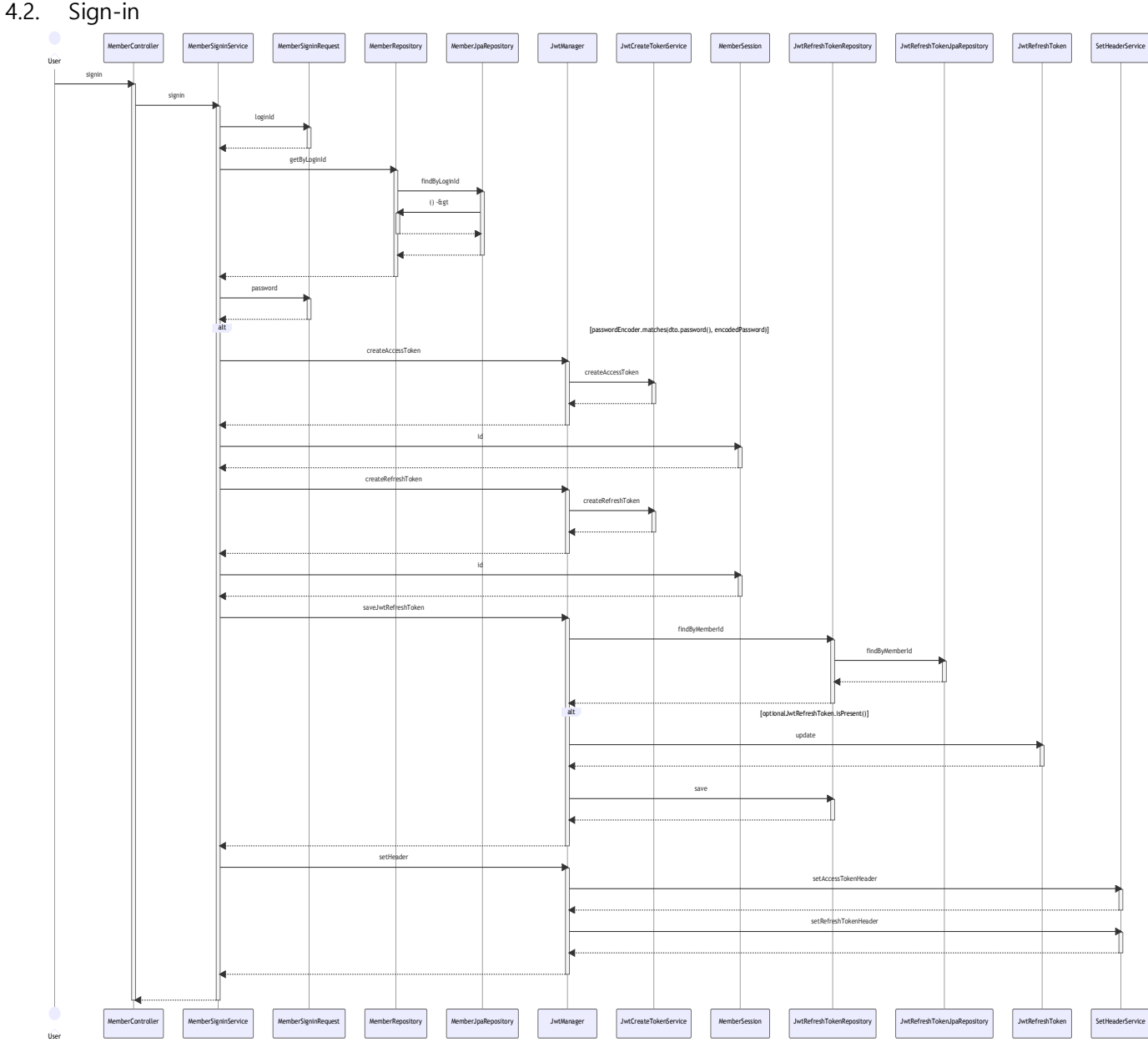

**Figure 4-2 Sign-in sequence diagram**

이 시퀀스 다이어그램은 사용자가 서비스에 로그인하는 일련의 과정을 나타낸다.

- MemberController: 이 클래스에서는 signin() 메소드로 로그인 요청을 받고, MemberSigninService에 그 처리를 위임한다.
- MemberSigninService: 이 클래스는 signin() 메소드를 통해 회원 로그인 요청을 처리하고, 회원 정보를 조회하고 인증을 수행하는 역할을 한다.
	- signin(): 해당 메소드는 회원 로그인 요청을 처리하는 역할을 한다.
- MemberRepository: 이 클래스는 getByLoginID() 메소드를 통해 회원 정보를 저장하고 조회하는 역할을 한다.
	- getByLoginId(): 이 메소드에서는 로그인 ID에 해당하는 회원 정보를 조회한다.
- NotFoundException: 이 클래스는 예외 클래스로, 조회된 회원 정보가 없을 경우 에러를 발생시키는 역 할을 수행한다.
- Member: 이 클래스는 회원 정보를 담고 있는 엔티티 클래스로, 회원 객체로 인스턴스화된다.
	- getPassword(): 이 메소드는 회원의 비밀번호를 가져오는 역할을 수행한다.
- n getRoleType(): 이 메소드는 회원의 역할 유형을 가져온다.
- MemberSigninRequest: 이 클래스는 회원 로그인 요청에서 필요한 정보를 포함한다.
- MemberMapper: 이 클래스에서는 toMemberSession 메소드를 통해 회원 정보를 MemberSession으로 변환하는 역할을 수행한다.
	- toMemberSession(): 이 메소드는 MemberMapper 클래스 내에서 회원 정보를 MemberSession으로 변환하는 역할을 수행한다.
- MemberSession: d이 클래스는 로그인 된 회원의 세션 정보를 담고 있다.
- JwtManager: 이 클래스는 JWT 토큰을 생성하고 처리하는 역할을 수행한다.
	- createAccessToken(): 액세스 토큰을 생성하는 메소드이다.
	- createRefreshToken(): 리프레시 토큰을 생성하는 메소드이다.
	- saveJwtRefreshToken(): 리프레시 토큰을 저장하는 메소드이다.
	- n
	- JwtRefreshTokenRepository: 이 클래스는 리프레시 토큰을 저장하고 조회하는 역할을 수행한다.
		- n
- JwtCreateTokenService: 이 클래스에서는 JWT 토큰 생성에 관련된 기능을 수행한다.
- BadRequestException: 이 클래스는 잘못된 요청 예외를 처리하는 역할을 수행하는 클래스이다.
- SigninResponse: 이 클래스는 로그인 응답을 담고 있는 클래스다.

이와 같이 각 클래스와 메소드는 로그인 과정에서 필요한 역할을 수행하며 사용자의 로그인 요청을 처리하고, 액세스 토큰과 리프레시 토큰을 생성하여 반환한다.

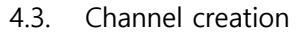

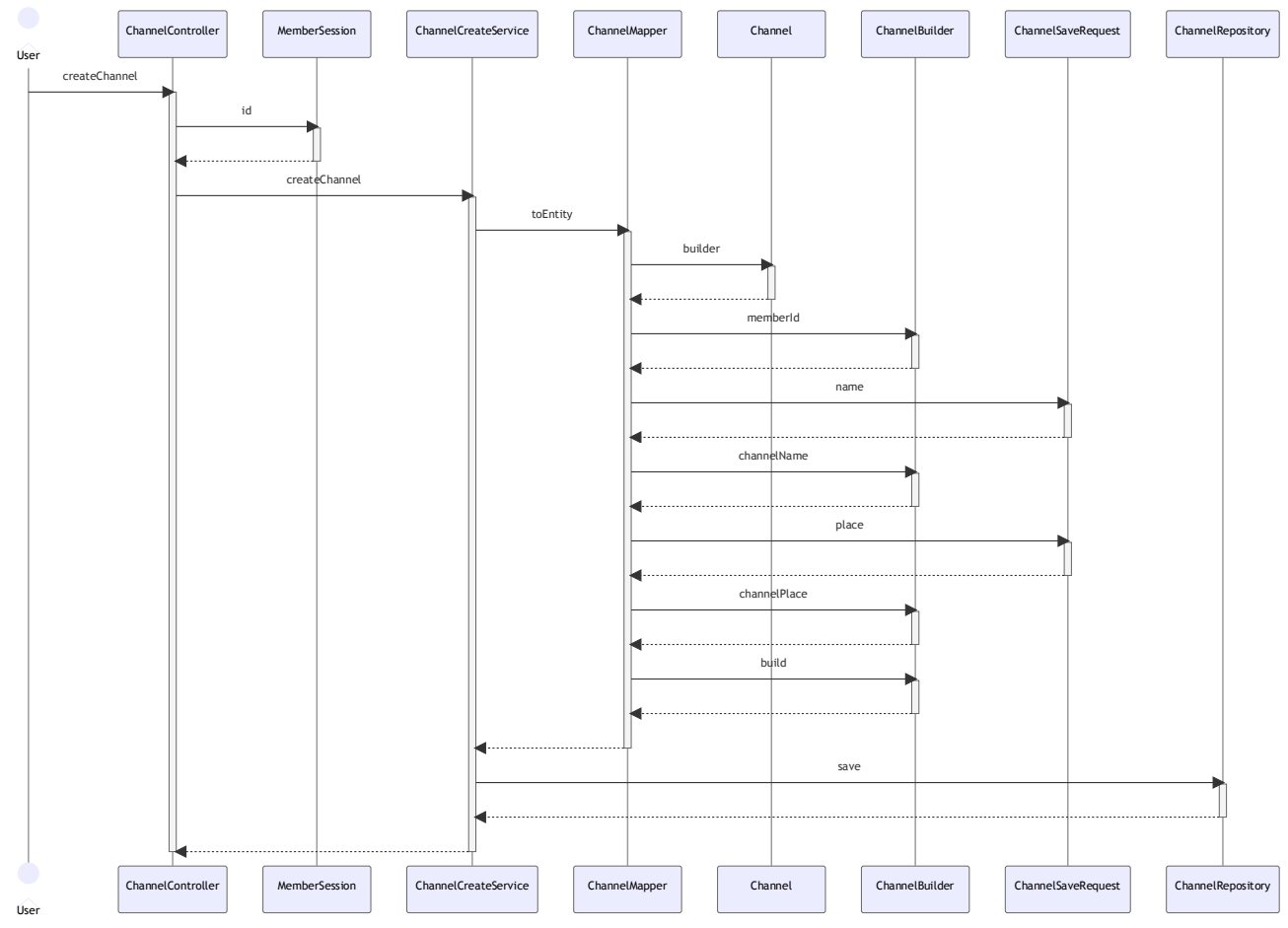

**Figure 4-3 Channel creation sequence diagram**

이 시퀀스 다이어그램은 관리자가 채널을 생성하는 일련의 과정을 나타낸다.

- ChannelController: 이 클래스에서는 채널 생성 요청을 받고, MemberSession에서 회원 ID를 가져와 처 리한다.
- MemberSession: 이 클래스는 회원 세션 정보를 담고 있다.
- ChannelCreateService: 이 클래스에서는 createChannel() 메소드를 통해 채널 생성 요청을 처리하고 ChannelMapper를 사용하여 채널 엔티티를 생성한다.
	- createChannel(): 이 메소드는 채널 생성 요청을 처리한다.
- ChannelMapper: 이 클래스를 통해 채널 정보를 채널 엔티티로 변환하는 역할을 수행한다.
	- toEntity(): 이 메소드는 채널 정보를 채널 엔티티로 변환하는 역할을 수행한다.
- Channel: 이 클래스는 채널 정보를 담고 있는 엔티티이다.
- ChannelBuilder: 이 클래스는 채널 엔티티를 생성하는 빌더 클래스이다.
- ChannelSaveRequest: 이 클래스는 채널 생성 요청에서 필요한 정보를 담고 있다.
- ChannelRepository: 이 클래스를 통해 채널 정보를 저장하고 조회하는 역할을 수행하는 클래스이다.
	- save(): 이 메소드에서는 채널 정보를 저장한다.

이와 같이 각 클래스와 메소드는 채널 생성 과정에서 필요한 역할을 담당하며, 사용자의 요청을 처리하여 채널 엔티티를 생성하고 저장한다.

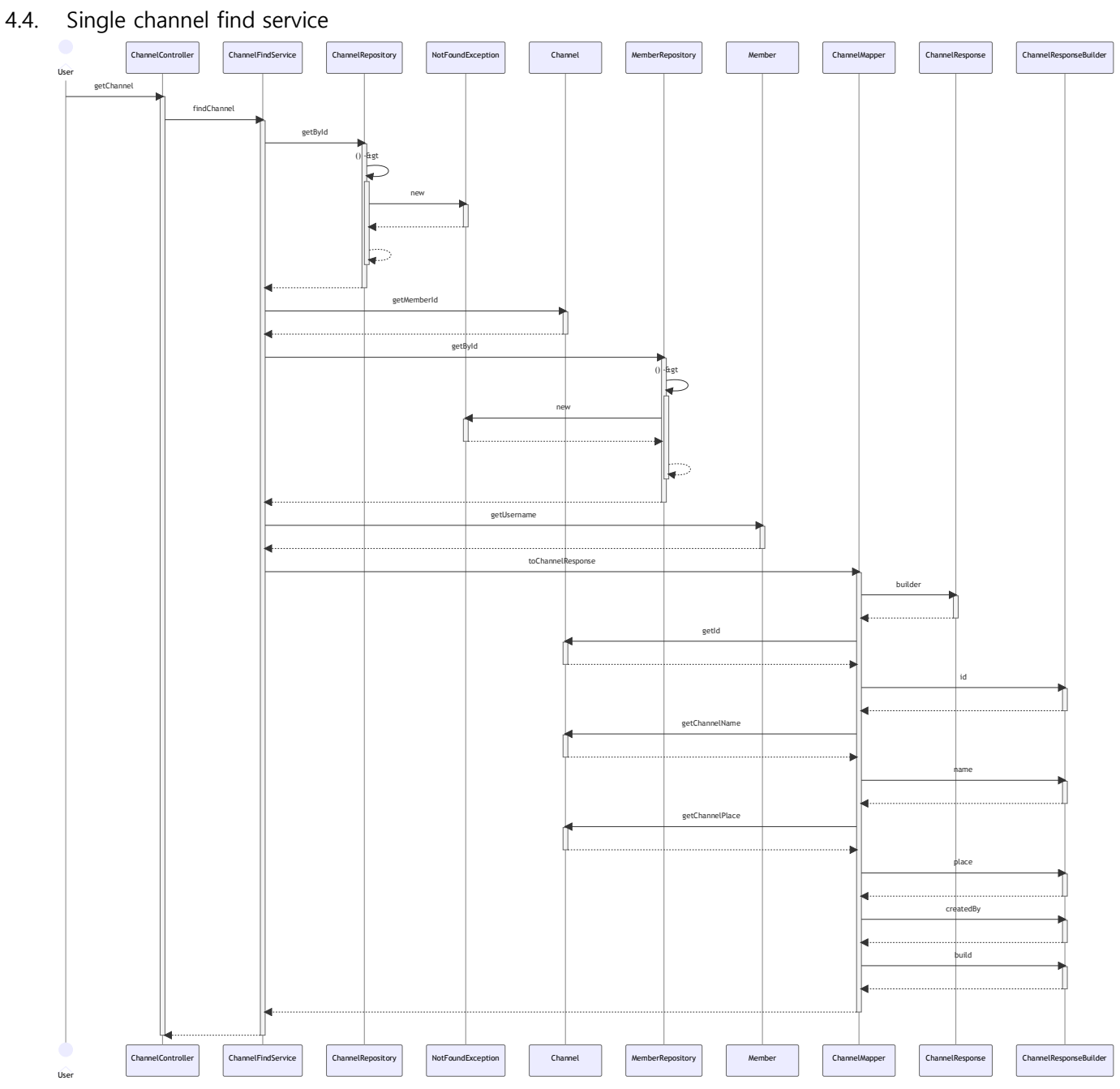

**Figure 4-4 Single channel find service sequence diagram**

이 시퀀스 다이어그램은 사용자가 채널 정보를 조회하는 일련의 과정을 나타낸다.

- ChannelController: 이 클래스는 채널 정보 조회 요청을 받고 ChannelFindService에 처리를 위임하는 역 할을 한다.
- ChannelFindService: 이 클래스에서는 채널 정보 조회를 처리하고 ChannelRepository와 MemberRepository를 사용하여 채널과 회원 정보를 조회한다.
	- findChannel(): 이 메소드는 채널 정보 조회 요청을 처리하는 역할을 수행한다.
- ChannelRepository: 이 클래스는 getById() 메소드를 통해 채널 정보를 저장하고 조회하는 역할을 수행 한다.
	- getById(): 이 메소드는 ChannelRepository 클래스 내에서 채널 ID에 해당하는 채널 정보를 조회한 다.
- NotFoundException: 이 클래스는 예외 클래스로, 조회된 채널이나 회원 정보가 없을 경우 에러를 발생

시킨다.

- MemberRepository: 이 클래스에서는 getById() 메소드를 통해 회원 정보를 저장하고 조회하는 역할을 수행한다.
	- getById(): 이 메소드는 MemberRepository 클래스 내에서 회원 ID에 해당하는 회원 정보를 조회한 다.
- Member: 이 클래스는 회원 정보를 담고 있는 엔티티 클래스로, 회원 객체로 인스턴스화된다.
	- getUsername(): 이 메소드는 회원의 사용자명을 가져오는 역할을 수행한다.
- ChannelMapper: 이 클래스는 채널 정보를 채널 응답(ChannelResponse)로 변환하는 역할을 수행한다.
	- toChannelResponse(): 이 메소드는 ChannelMapper 클래스 내에서 채널 정보를 채널 응답으로 변 환하는 역할을 수행한다.
- ChannelResponse: 이 클래스는 채널 정보를 담고 있는 응답 클래스이다.
- ChannelResponseBuilder: 이 클래스는 채널 응답을 구성하는 빌더 클래스이다.

이와 같이 각 클래스와 메소드는 채널 정보 조회 과정에서 필요한 역할을 담당하며, 사용자의 요청에 따라 채 널과 회원 정보를 조회하여 채널 응답을 생성하여 반환한다.

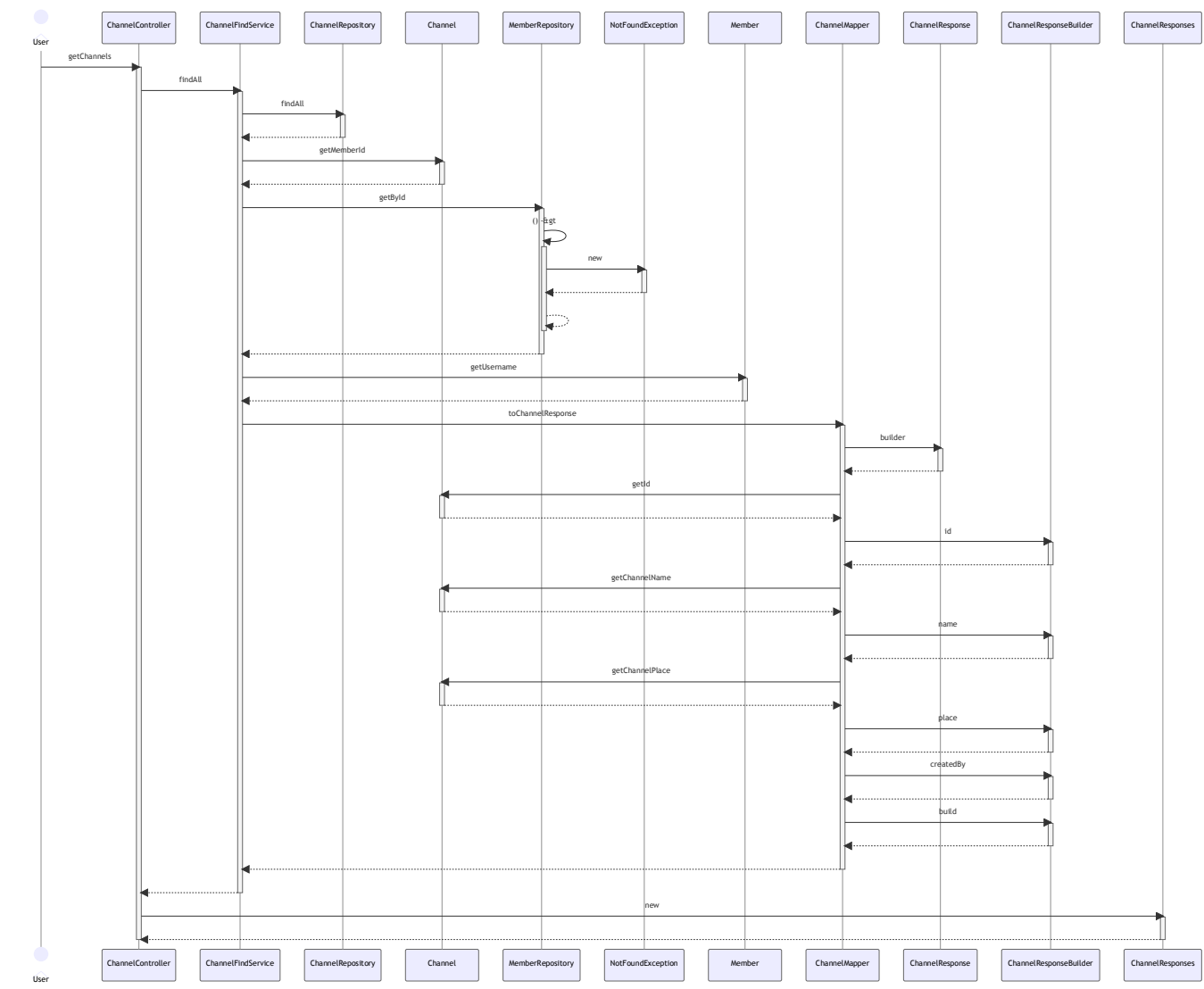

4.5. Total channel find service

**Figure 4-5 Total channel find service sequence diagram**

이 시퀀스 다이어그램은 사용자가 모든 채널 정보를 조회한다.

- ChannelController: 이 클래스는 채널 정보 조회 요청을 받고 ChannelFindService에 처리를 위임하는 역 할을 한다.
- ChannelFindService: 이 클래스에서는 findAll() 메소드를 통해 모든 채널 정보를 조회하고, MemberRepository를 사용하여 회원 정보를 조회한다.
	- findAll(): 이 메소드는 모든 채널 정보를 조회하는 기능을 수행한다.
- ChannelRepository: 이 클래스에서는 findAll() 메소드를 통해 채널 정보를 저장하고 조회하는 역할을 수 행한다.
	- findAll(): 이 메소드는 모든 채널 정보를 조회하는 기능을 수행한다.
- NotFoundException: 이 클래스는 예외 클래스로, 조회된 회원 정보가 없을 경우 에러를 발생시킨다.
- MemberRepository: 이 클래스는 getById() 메소드를 통해 회원 정보를 저장하고 조회하는 역할을 수행 한다.
	- getById(): 이 메소드는 회원 ID에 해당하는 회원 정보를 조회하는 기능을 수행한다.
- Member: 이 클래스는 회원 정보를 담고 있는 엔티티 클래스이다.
	- getUsername(): 이 메소드는 회원의 사용자명을 가져오는 역할을 수행한다.
- ChannelMapper: 이 클래스에서는 toChannelResponse() 메소드를 통해 채널 정보를 채널 응답 (ChannelResponse)로 변환하는 역할을 수행한다.
	- toChannelResponse(): 이 메소드는 채널 정보를 채널 응답으로 변환하는 역할을 수행한다.
- ChannelResponse: 이 클래스는 채널 정보를 담고 있는 응답 클래스이다.
- ChannelResponseBuilder: 이 클래스는 채널 응답을 구성하는 빌더 클래스이다.
- ChannelResponses: 이 클래스는 채널 응답들을 담고 있다.

이와 같이 각 클래스와 메소드는 모든 채널 정보 조회 과정에서 필요한 역할을 담당하며, 채널과 회원 정보를 조회하여 채널 응답들을 생성하여 반환한다.

#### 4.6. Schedule creation

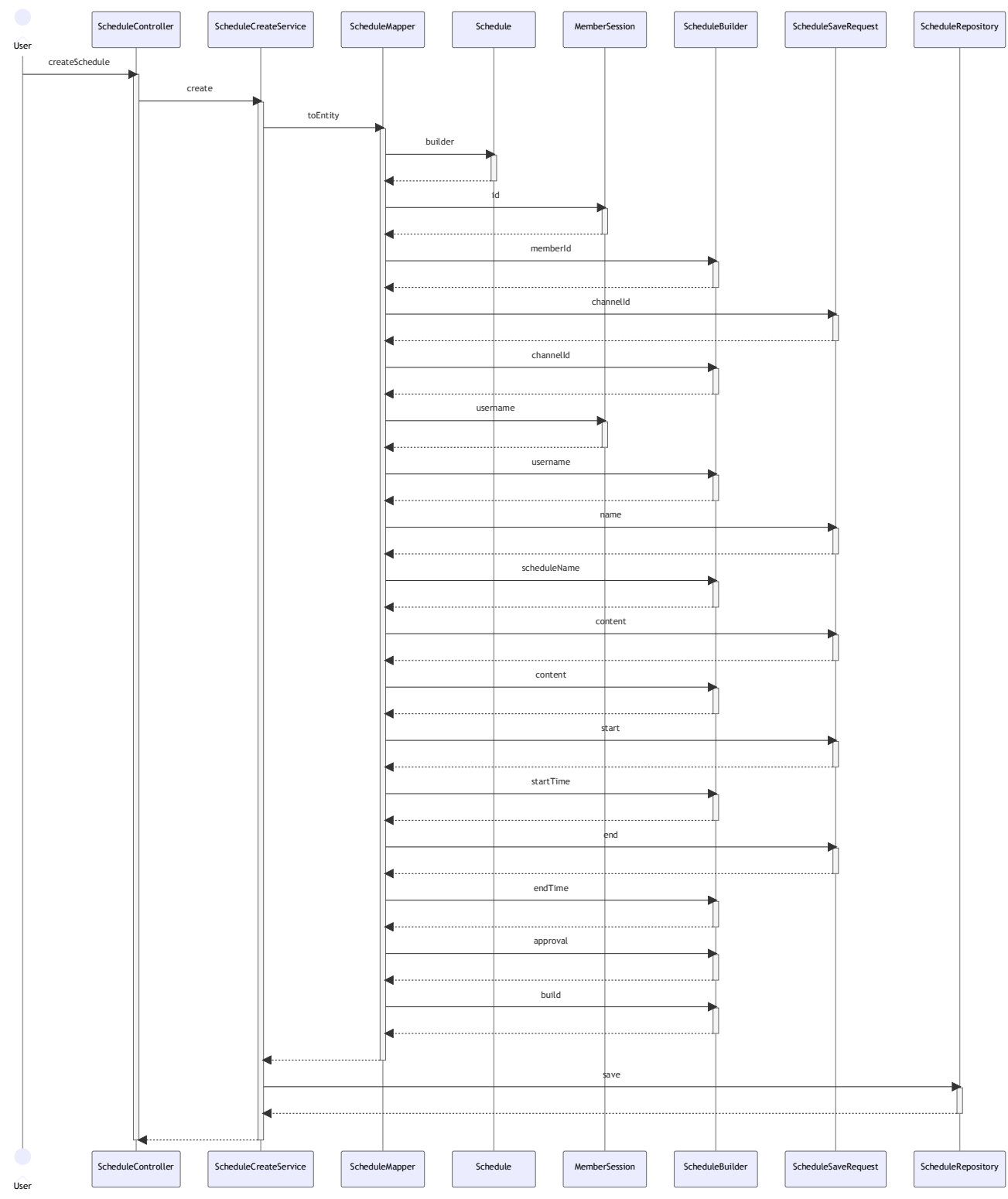

**Figure 4-6** Schedule creation sequence diagram

이 시퀀스 다이어그램은 사용자가 스케줄을 생성하는 일련의 과정을 나타낸다..

- ScheduleController: 이 클래스는 일정 생성 요청을 받고, ScheduleCreateService에 처리를 위임하는 역 할을 한다.
- ScheduleCreateService: 이 클래스에서는 create() 메소드를 통해 일정 생성 요청을 처리하고, ScheduleMapper를 사용하여 일정 엔티티를 생성한다.
	- create(): 이 메소드는 ScheduleCreateService 클래스에서 일정 생성 요청을 처리하는 역할을 한다.
- ScheduleMapper: 이 클래스에서는 toEntity() 메소드를 통해 일정 정보를 일정 엔티티로 변환하는 역할 을 수행한다.
	- toEntity(): 이 메소드는 ScheduleMapper 클래스 내에서 일정 정보를 일정 엔티티로 변환하는 역할 을 수행한다.
- Schedule: 이 클래스는 일정 정보를 담고 있는 엔티티 클래스이다.
- MemberSession: 이 클래스는 회원 세션 정보를 담고 있다.
- ScheduleBuilder: 이 클래스는 일정 엔티티를 생성하는 빌더 클래스이다.
- ScheduleSaveRequest: 이 클래스는 일정 생성 요청 시 필요한 정보를 포함하고 있다.
- ScheduleRepository: 이 클래스는 save() 메소드를 통해 일정 정보를 저장하고 조회하는 역할을 수행한 다.
	- save(): 이 메소드는 일정 정보를 저장하는 기능을 수행한다.

이와 같이 각 클래스와 메소드는 일정 생성 과정에서 필요한 역할을 담당하여 사용자의 요청을 처리하고 일정 엔티티를 생성하여 저장한다.

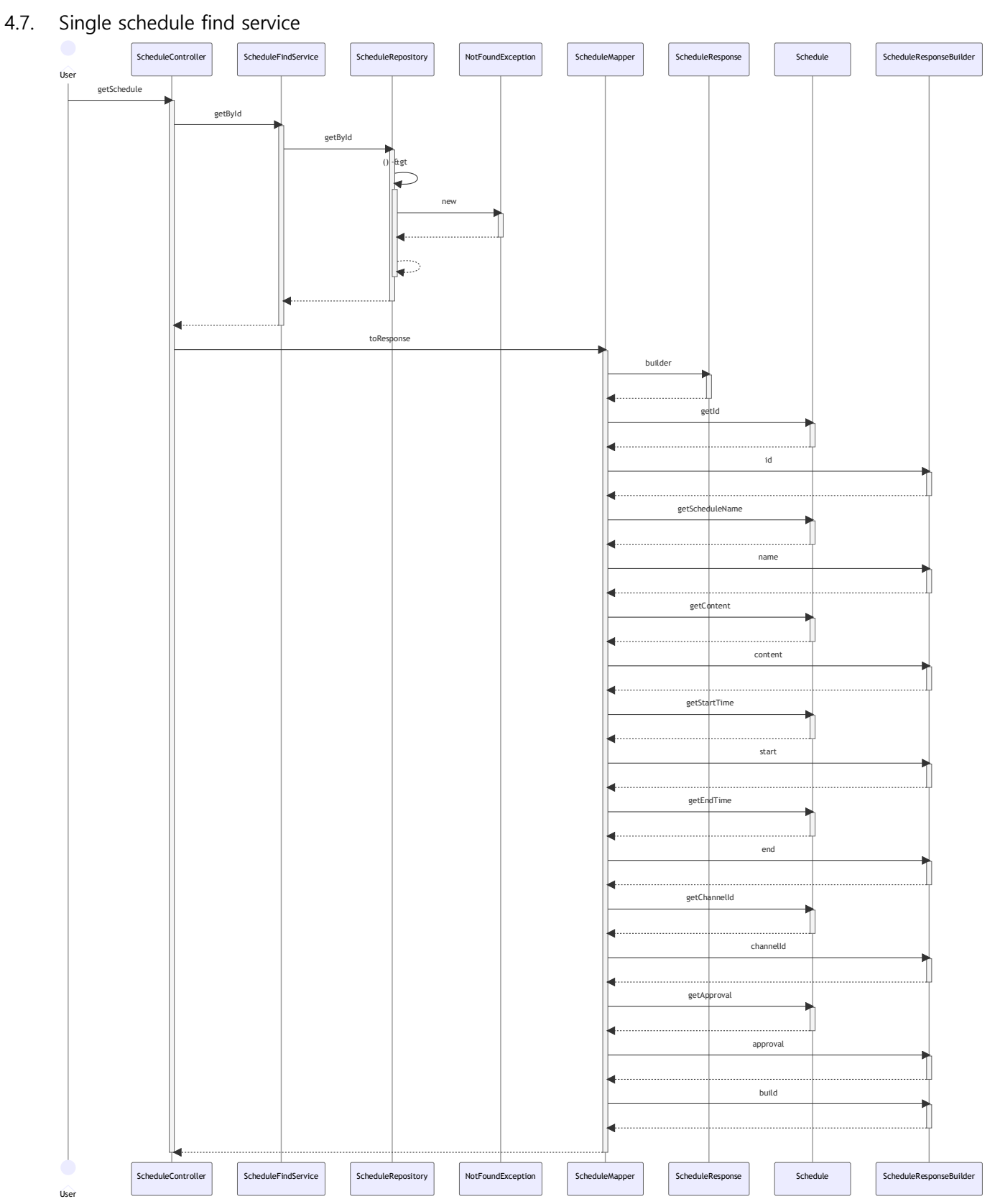

**Figure 4-7 Single schedule find service sequence diagram**

이 시퀀스 다이어그램은 사용자가 특정 스케줄을 조회 시의 일련의 과정을 나타낸다.

- ScheduleController: 이 클래스에서는 일정 정보 조회 요청을 받고, ScheduleFindService에 처리를 위임 하는 역할을 한다.
- ScheduleFindService: 이 클래스에서는 getById() 메소드를 통해 특정 일정의 정보를 조회하고

ScheduleRepository를 사용하여 일정 정보를 조회한다.

- getById(): 이 메소드는 특정 일정 ID에 해당하는 일정 정보를 조회하는 기능을 수행한다.
- ScheduleRepository: 이 클래스에서는 getById() 메소드를 통해 일정 정보를 저장하고 조회하는 역할을 수행한다.
	- getById(): 이 메소드는 일정 ID에 해당하는 일정 정보를 조회하는 기능을 수행한다.
- NotFoundException: 이 클래스는 예외 클래스로, 조회된 일정 정보가 없을 경우 에러를 발생시킨다.
- ScheduleMapper: 이 클래스에서는 toResponse() 메소드를 통해 일정 정보를 일정 응답 (ScheduleResponse)로 변환하는 역할을 수행한다.
	- toResponse(): 이 메소드는 일정 정보를 일정 응답으로 변환하는 역할을 수행한다.
- Schedule: 이 클래스는 일정 정보를 담고 있는 엔티티 클래스이다.
- ScheduleResponse: 이 클래스는 일정 정보를 담고 있는 응답 클래스이다.
- ScheduleResponseBuilder: 이 클래스는 일정 응답을 구성하는 빌더 클래스이다.

이와 같이 각 클래스와 메소드는 특정 일정 정보 조회 과정에서 필요한 역할을 담당하여 사용자의 요청을 처 리하고 일정 응답을 생성하여 반환한다.

#### 4.8. Total schedule find service

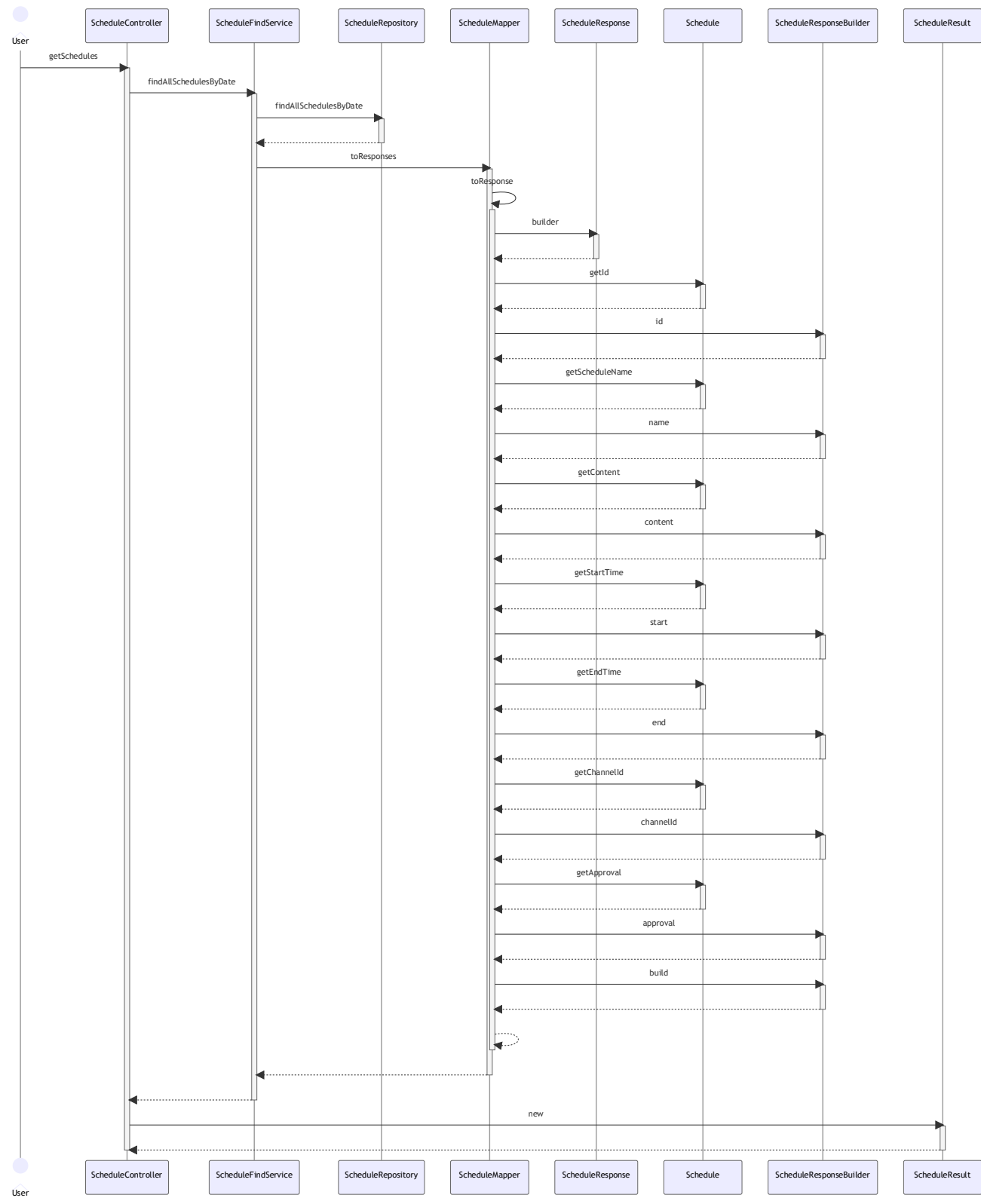

**Figure 4-8** Total schedule find sevice sequence diagram

이 시퀀스 다이어그램은 사용자가 특정 날짜의 모든 일정 정보를 조회 시의 일련의 과정을 나타낸다.

- ScheduleController: 이 클래스에서는 일정 정보 조회 요청을 받고, ScheduleFindService에 처리를 위임 한다.
- ScheduleFindService: 이 클래스에서는 findAllSchedulesByDate() 메소드를 통해 특정 날짜에 해당하는 모든 일정 정보를 조회하고, ScheduleRepository를 사용하여 일정 정보를 조회한다.
- findAllSchedulesByDate(): 이 메소드는 특정 날짜에 해당하는 모든 일정 정보를 조회하는 기능을 수행한다.
- ScheduleRepository: 이 클래스에서는 findAllSchedulesByDate() 메소드를 통해 일정 정보를 저장하고 조 회하는 역할을 수행한다.
	- findAllSchedulesByDate(): 이 메소드는 특정 날짜에 해당하는 모든 일정 정보를 조회하는 기능을 수행한다.
- ScheduleMapper: 이 클래스는 일정 정보를 일정 응답(ScheduleResponse)으로 변환하는 역할을 수행한 다.
	- toResponse(): 이 메소드는 일정 정보를 일정 응답으로 변환하는 기능을 수행한다.
- Schedule: 이 클래스는 일정 정보를 담고 있는 엔티티 클래스이다.
- ScheduleResponse: 이 클래스는 일정 정보를 담고 있는 응답 클래스이다.
- ScheduleResponseBuilder: 이 클래스는 일정 응답을 구성하는 빌더 클래스이다.
- ScheduleResult: 이 클래스에서는 조회된 일정 정보들을 담고 있다.

이와 같이 각 클래스와 메소드는 특정 날짜의 모든 일정 정보 조회 과정에서 필요한 역할을 담당하며, 사용자 의 요청을 처리하고 일정 응답들을 생성하여 반환한다.

#### 4.9. Schedule creation request find service

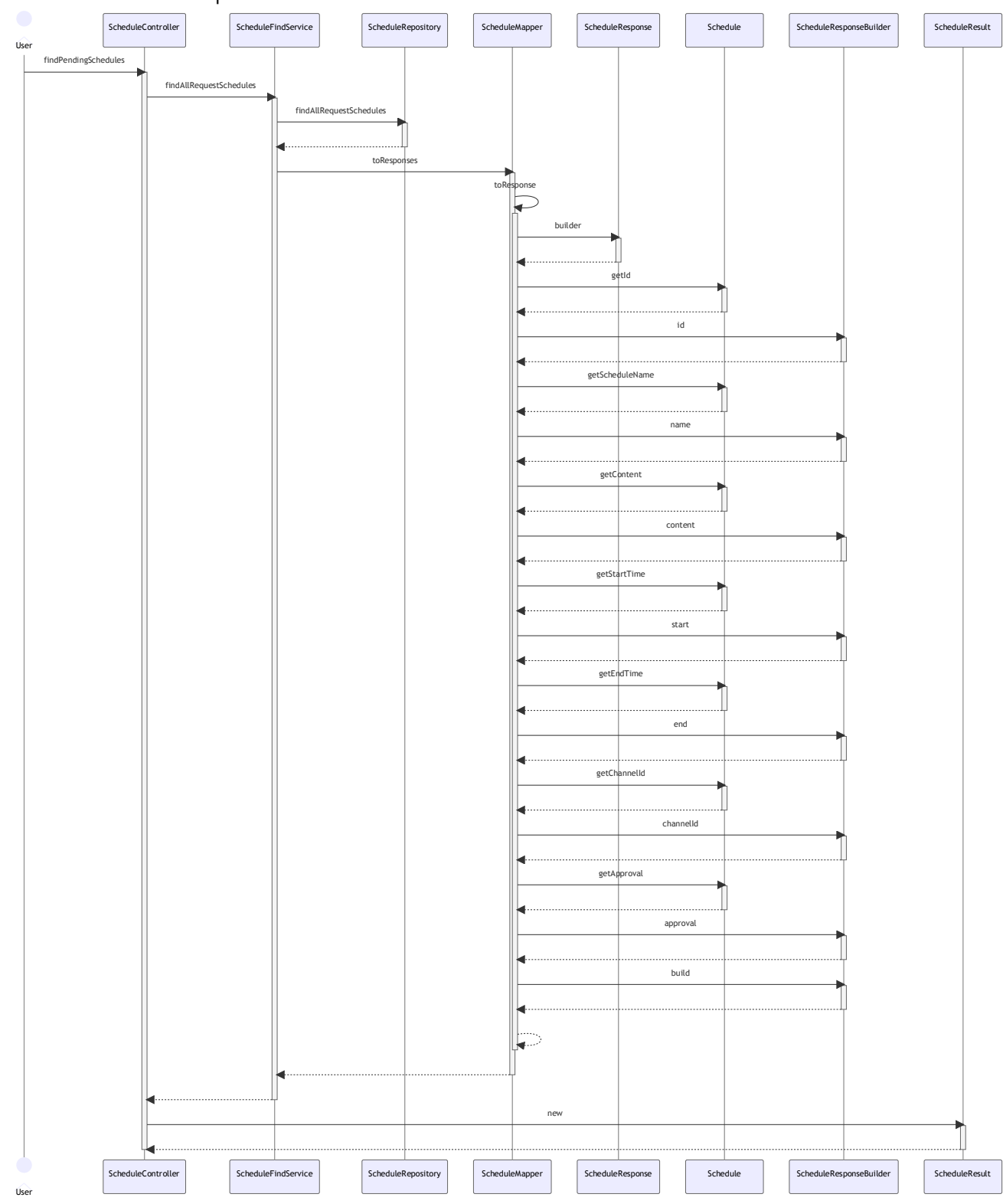

**Figure 4-9** Schedule creation request find service sequence diagram

이 시퀀스 다이어그램은 관리자가 스케줄 생성 요청 목록을 조회하는 일련의 과정을 나타낸다.

- ScheduleController: 이 클래스에서는 일정 정보 조회 요청을 받고, ScheduleFindService에 처리를 위임 한다.
- ScheduleFindService: 이 클래스에서는 findAllRequestSchedules() 메소드를 통해 보류 중인 모든 일정 정보를 조회하고, ScheduleRepository를 사용하여 일정 정보를 조회한다.
	- findAllRequestSchedules(): 이 메소드는 보류 중인 모든 일정 정보를 조회하는 기능을 수행한다.
- ScheduleRepository: 이 클래스는 findAllRequestSchedules() 메소드를 통해 일정 정보를 저장하고 조회 하는 역할을 수행한다.
	- findAllRequestSchedules(): 이 메소드는 보류 중인 모든 일정 정보를 조회하는 기능을 수행한다.
- ScheduleMapper: 이 클래스는 toResponse() 메소드를 통해 일정 정보를 일정 응답(ScheduleResponse) 로 변환하는 역할을 수행한다.
	- toResponse(): 이 메소드는 일정 정보를 일정 응답으로 변환하는 기능을 수행한다.
- Schedule: 이 클래스는 일정 정보를 담고 있는 엔티티 클래스이다.
- ScheduleResponse: 이 클래스는 일정 정보를 담고 있는 응답 클래스이다.
- ScheduleResponseBuilder: 이 클래스는 일정 응답을 구성하는 빌더 클래스이다.
- ScheduleResult: 이 클래스는 조회된 일정 정보들을 담고 있다.

이와 같이 각 클래스와 메소드는 보류 중인 모든 일정 정보 조회 과정에서 필요한 역할을 담당하며, 사용자의 요청을 처리하고 일정 응답들을 생성하여 반환한다.

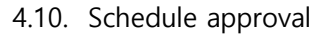

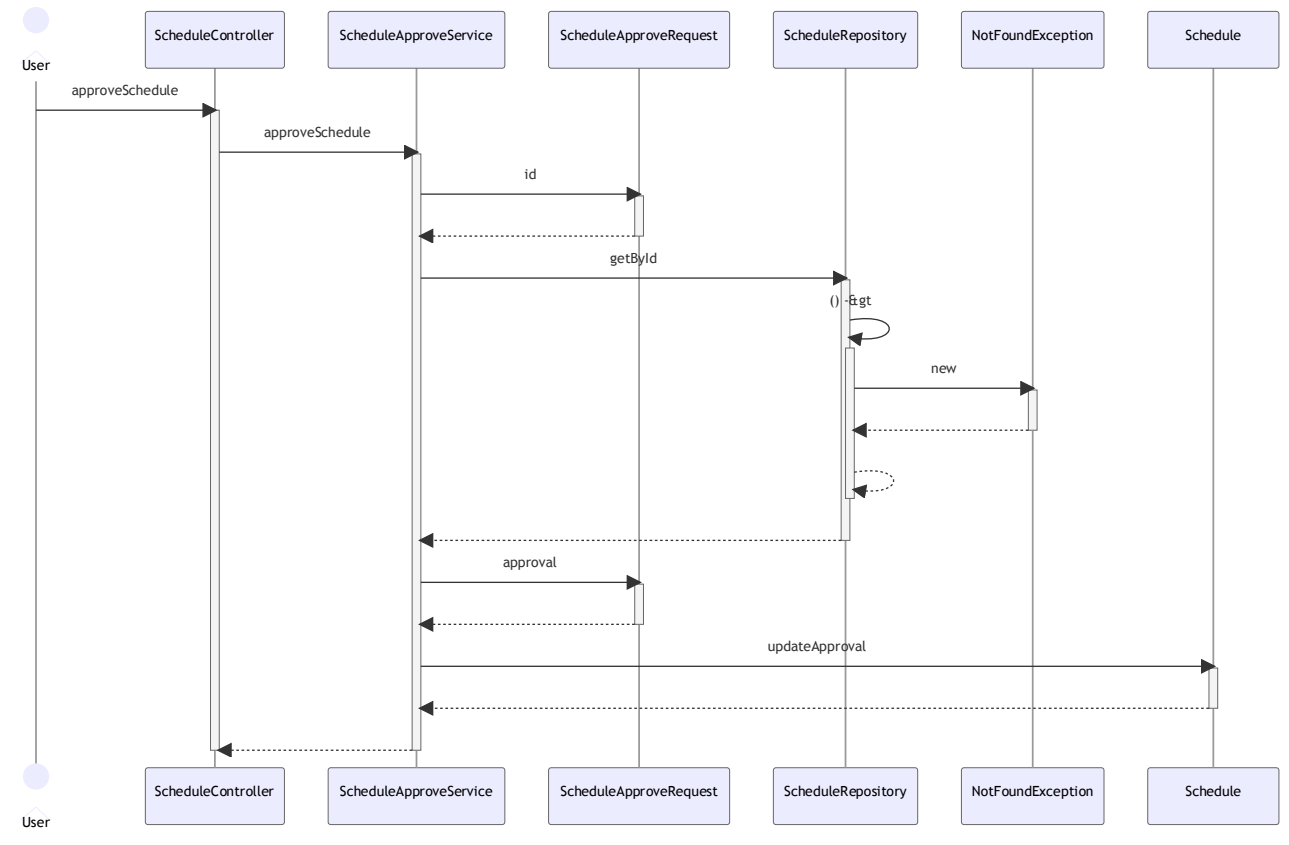

**Figure 4-10** Schedule approval sequence diagram

이 시퀀스 다이어그램은 관리자가 특정 일정을 승인하는 일련의 과정을 나타낸다.

- ScheduleController: 이 클래스에서는 일정 승인 요청을 받고, ScheduleApproveService에 처리를 위임한 다.
- ScheduleApproveService: 이 클래스는 aproveSchedule() 메소드를 통해 일정 승인을 처리한다.
	- approveSchedule(): 이 메소드는 특정 일정의 승인을 처리하는 기능을 수행한다.
- ScheduleApproveRequest: 이 클래스는 일정 승인 요청 정보를 담고 있다.
- ScheduleRepository: 이 클래스는 getById() 메소드를 통해 일정 정보를 저장하고 조회하는 역할을 수행 한다.

■ getById(): 이 메소드는 특정 일정 ID에 해당하는 일정 정보를 조회하는 기능을 수행한다.

- NotFoundException: 이 클래스는 예외 클래스로, 조회된 일정 정보가 없을 경우 에러를 발생시킨다.
- Schedule: 이 클래스는 일정 정보를 담고 있는 엔티티 클래스이다.
	- updateApproval(): 이 메소드는 일정의 승인 상태를 업데이트하는 기능을 수행한다.

이와 같이 각 클래스와 메소드는 일정 승인 요청을 처리하고, 필요한 정보를 조회하며, 일정의 승인 상태를 업 데이트한다. 또한 이를 통해 사용자의 승인 요청에 대한 처리를 수행한다.

# 5. Appendix

- 5.1. User Interfaces
- 5.1.1. SignIn / SignUp Menu

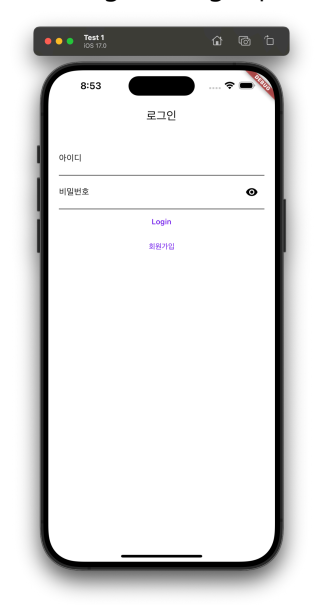

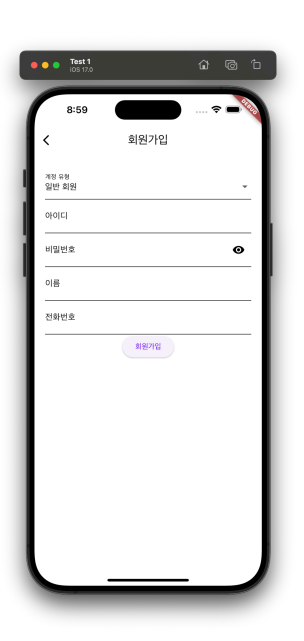

**Figure 5-1 Figure 5-2**

5.1.2. Admin Menu

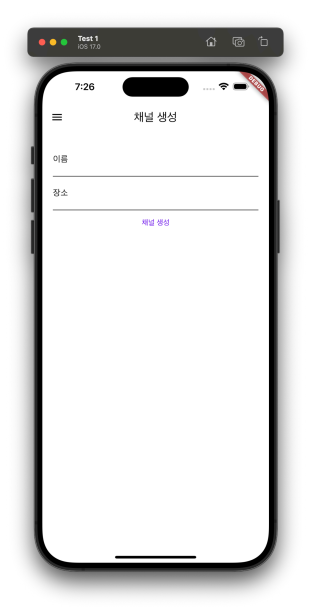

**Figure 5-3 Figure 5-4 Figure 5-5**

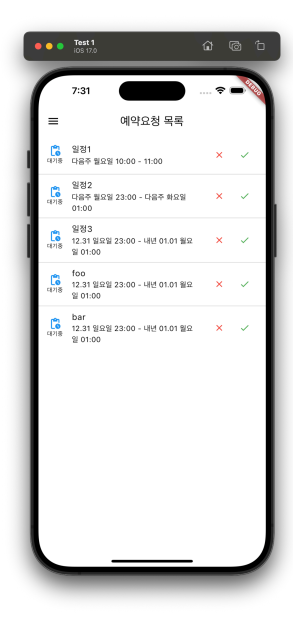

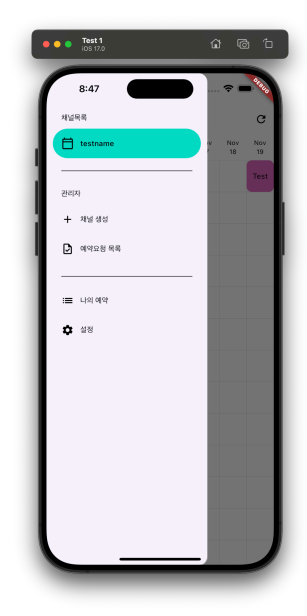

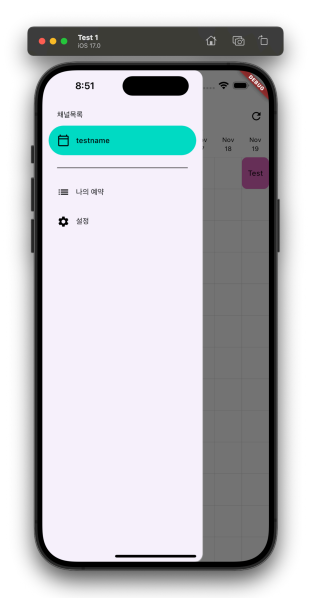

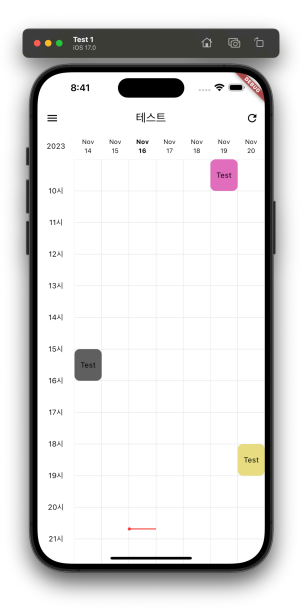

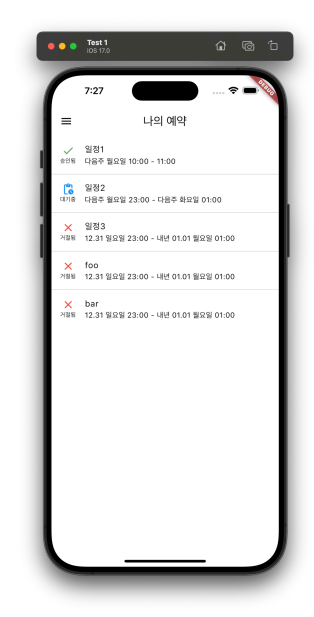

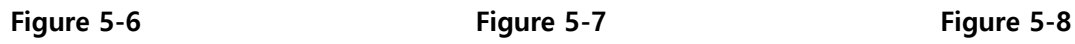

 $\bullet \bullet \bullet$  Test 설정  $\mapsto$  220%

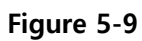

• Project Status

박종범: 백엔드 서버 설계 및 관리, 프론트엔드 애플리케이션 개발 정유환 : DB 설계, API 설계 및 문서화, 백엔드 서버 배포, 백엔드 애플리케이션 개발/테스트 코드 작성 김동령: Prototyping, 프론트엔드 View 제작 및 문서화 이승주: Prototyping, 백엔드 애플리케이션 개발

• Prototype

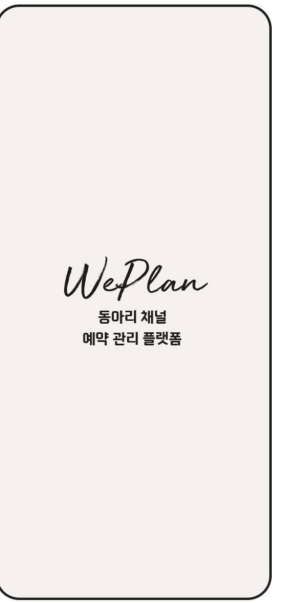

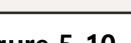

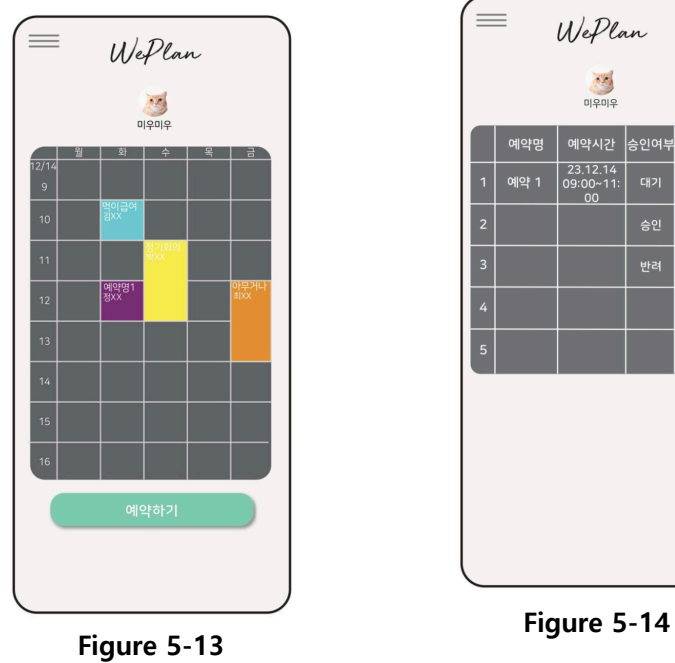

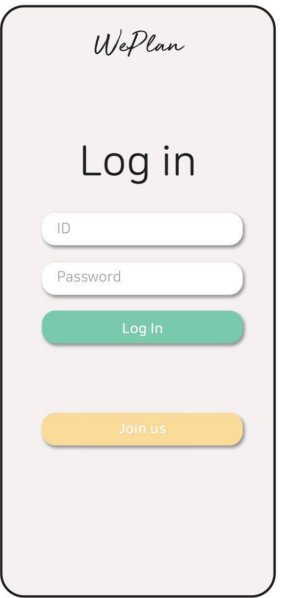

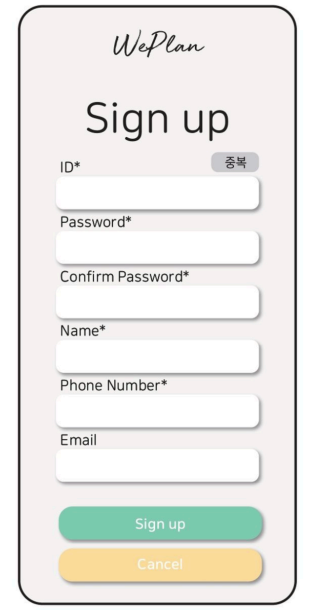

**Figure 5-10 Figure 5-11 Figure 5-12**

| $=$<br>Weplan  |      |                             |       |    |
|----------------|------|-----------------------------|-------|----|
| 미우미우           |      |                             |       |    |
|                | 예약명  | 예약시간                        | │승인여뷔 | 상세 |
| 1              | 예약 1 | 23.12.14<br>09:00~11:<br>00 | 대기    | 확인 |
| $\overline{2}$ |      |                             | 승인    | 확인 |
| $\overline{3}$ |      |                             | 반려    | 확인 |
| 4              |      |                             |       |    |
| 5              |      |                             |       |    |
|                |      |                             |       |    |
|                |      |                             |       |    |
|                |      |                             |       |    |
|                |      |                             |       |    |
|                |      |                             |       |    |

#### • Gantt Chart

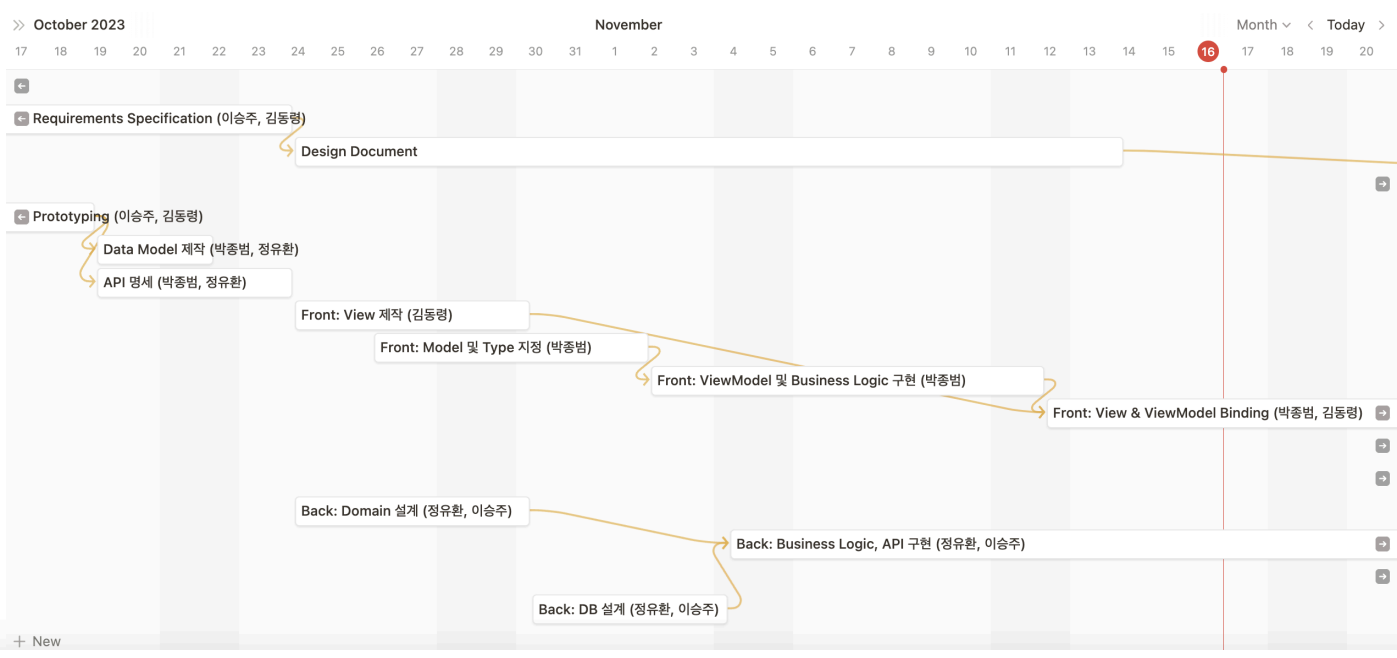

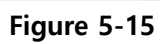

• Swagger API Document

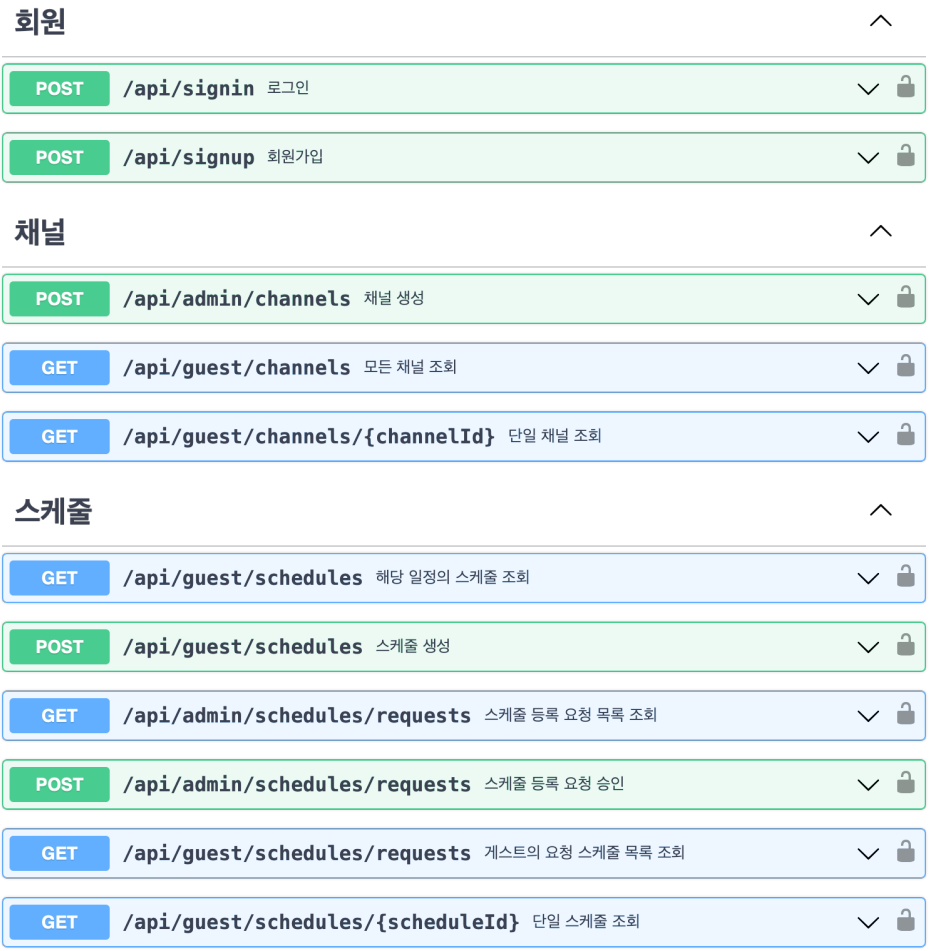

**Figure 5-16**

• FrontEnd Repository Commit Log

URL: https://github.com/softwar7/weplan

```
* f3acfff (HEAD -> main, origin/main) Merge remote-tracking branch 'origin/feature/signup'
\mathbb{N}1 * 26ff317 (origin/feature/signup) RoleType field added in signup
* | 0df502c feat: add admin reservation requests view fixme: Appoval enum to string
* | 5aaed68 fix: handle signout only when refreshtoken failure 401
* | 4536f24 feat: add my reservations view
* | 9b5bee1 feat: add function to get relative date
* | 688e205 refactor: rename ChannelsViewModel to ChannelService
* | 3fda03e fix: GET / schedules channelId required field
* | 5270d4e refactor: viewmodel shows viewmodel
* | 54bfa30 fix: signout when refresh token is not checked properly
* | f33c27b feat: modifiy baseuri to deployed server
* | 5803c8b feat: navigate to signuppage
* | e74a4a4 feat: add signup api
* | 81653f4 fix: notifylistener not specified
* | 405f83e Merge remote-tracking branch 'origin/feature/signup'
|N|| * 3f7dc54 feat: add signup page
* | 971f408 (refactor/mvvms) refactor: complete viewmodel
* | 4086789 refactor: mvvms
* | c086cec refactor: change file name & Menu class schema for the main scaffold
* | eb1d940 refactor: add settings page & move logout to settings page
* | 3d5b294 fix: error handling when server not connected & save nullable token
* | 16ac96b chore: change logger configs
* | 46d3e4b FEAT!: add ChannelsViewModel & create channel form
* | 4a6c6a2 fix: signout on refreshtoken expiration
* | 93a7144 fix: start & end time as IS08601 string
* | 64bac64 move: validation logic
* | 081b879 refactor: merge tokenInterceptor & updateTokenInterceptor
* | 9d434de refactor: encapsulate authstorage
* | 8d25f55 refactor: navigationdrawer selectIndex logic
* | 0b36663 fix: bug getting token from header
* | 52a2289 fix: store isadmin info
\frac{1}{2}* 39eabaa chore: github action command
* 51ba9dd fix: bug while formatting
* 0c023a8 chore: handle error on login failure
* a846eea feat: show channels & handle logout
* 2ac11f7 feat: add signOut
* 5883025 feat: add timetable api calls
* e5df3a4 feat: add timetable default component
* e1ac96e build: add customized flutter_timetable (PR in progress)
* 9907c1a feat: add drawer components
* 0385f29 feat: add snackbar component
* 27e0d95 refactor: api id as int type
* 67e4fbf remove: unused type
* c945b54 feat: login onpress, apiservice fix: notifyListener not invoked after accesstoken is updated
* a97933e minor change: simplify password regexr
* 56d41b2 build: ios
* 30c002d fix: minor bug - isAuth App changed
* ece02d5 ios build: securestorage
* a365554 chore: remove pc platform support
* 663d4d7 chore: allow explicit `this`
* d944ff6 feat: manage auth tokens automatically
* 7f5a9e3 feat: error handling in auth service
* 7e0d467 refactor: api services args as fields
* ac666e9 dev_feat: add logger util
```

```
* 8960d58 feat: signup prototype & minor fix
* cc03335 feat: wrap materialapp with authservice provider
* 5b6660f feat: authService
* dc25703 remove: SignRequestType & add: dio error interceptor
* 0004347 feat: add login form & add validators for sign forms
   • Backend Repository Commit Log
URL: https://github.com/softwar7/weplan-server
* f5d8c0c (HEAD -> main, origin/main, origin/HEAD) test : 쿼리 파라미터 문서화 추가
* 979296a test : 게스트의 요청 스케줄 목록 조회
* ea1b195 refactor : 스케줄 조회 동적 쿼리로 변경
* 9ece3a3 fix : url 오류 수정
* 535fc86 fix : 스케줄 DateTimeFormat 수정
* deeaa3d fix : 스케줄 생성시 채널 검증
* a2f82a9 refactor : ISO 8601 형식으로 통일
* 5be77b4 feat : 사용자의 예약 정보 가져오기
* d5926ff refactor : url에 quest 추가
* 67e1777 feat : 회원가입 중복 체크 추가
* f7c9ba5 fix : LocalDate ISO.DATE TIME 오류 및 query null 해결
* 8ae6bab fix : AccessToken 주입 설정 변경
* 6a8193b schedule 변수명 수정
* 05f0404 스케줄 등록 요청 승인 테스트 작성 및 API 문서화
* 7efeb72 스케줄 등록 요청 승인 로직 구현
* 52849de 스케줄 등록 요청 리스트 가져오기 테스트 작성 및 API 문서화
* ba59133 스케줄 등록 요청 리스트 가져오기 구현
* d9dce50 ArqumentResolver로 관리자 권한 관리
* f23f495 일정에 맞는 스케줄 조회 테스트 작성 및 API 문서화
* 845f3ee 일정에 맞는 스케줄 조회
* 8a027e2 README 추가
* 74fa7e8 초기화 Dummy 데이터 생성
* f7e01f4 단일 스케줄 조회 테스트 작성 및 API 문서화
* 3f57a73 단일 스케줄 조회 로직 구현
* f8fe9dc 스케줄 생성 테스트 코드 작성 및 API 문서화
* c9ff1cf 채널 생성, 조회 테스트 작성 및 API 문서화
* 9160f84 로그인 테스트 작성 및 API 문서화
* b1a90ec 회원가입 API 문서화
* 0dd3b17 스케줄 생성 로직 구현
* c5207eb 모든 채널 조회 로직 구현
* dc3babd 단일 채널 조회 로직 구현
* cb28e0c 채널 생성 로직 구현
* 12dcb31 Access, Refresh Token 관리 방식 변경
* 9739779 회원 로그인 구현
* f53e27f 회원가입 입력 값 검증 추가 및 도메인 필드 수정
* 87f00e0 회원 가입 로직 구현
* f530e3c 테스트 초기 설정
* e04c1a1 도메인 초기 모델 구현
* 41f61ff JWT 토큰 발급 로직 (AccessToken, RefreshToken)
* feead8b 공통 예외 처리 및 Jwt - ArgumentResolver 처리
* a84f5cd global config 세팅
* a75c29a build.gradle 및 yml 설정 추가
* d8b5fb9 초기 설정
```
#### 6. Reference

O'Reilly Media, Inc. (날짜 정보 없음). "Chapter 1. Layered Architecture." O'REILLY Software Architecture Patterns: https://www.oreilly.com/library/view/software-architecture-patterns/9781491971437/ch01.html에서 검색됨

#### "지속 성장 가능한 소프트웨어를 만들어가는 방법". (날짜 정보 없음).

https://geminikims.medium.com/%EC%A7%80%EC%86%8D-%EC%84%B1%EC%9E%A5-%EA%B0%80%EB% 8A%A5%ED%95%9C-%EC%86%8C%ED%94%84%ED%8A%B8%EC%9B%A8%EC%96%B4%EB%A5%BC-%EB %A7%8C%EB%93%A4%EC%96%B4%EA%B0%80%EB%8A%94-%EB%B0%A9%EB%B2%95-97844c5dab63 에 서 검색됨